# **Grau en Estadística**

**Títol:** Anàlisi dels riscos psicosocials al treball i el seu efecte sobre la salut

**Autor:** Aniol Garriga Reixach

**Director:** David Moriña Soler

**Departament:** Economia, Estadística i Economia Aplicada

**Convocatòria**: Gener 2022

:

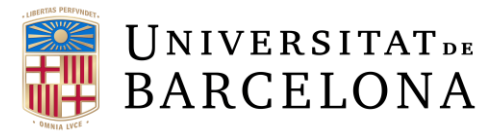

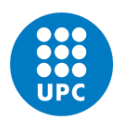

**UNIVERSITAT POLITÈCNICA DE CATALUNYA BARCELONATECH** Facultat de Matemàtiques i Estadística

#### RESUM

Aquest és un estudi de la segona enquesta catalana de les condicions de treball (II ECCT) realitzada l'any 2010. L'enquesta es basa en el mètode COPSOQ desenvolupat a Dinamarca l'any 2000.

En el treball, es busca, per una banda, confirmar que les dades observades s'ajusten al model de dimensions teoritzat, per fer-ho s'ha utilitzat una anàlisi factorial confirmatòria (CFA). Amb l'ajuda d'aquest mètode s'ha pogut confirmar el model teoritzat a partir de les dades observades. També ha permès obviar una qüestió que no aportava nova informació, ja que les respostes eren molt similars a l'anterior.

D'altra banda, amb aquest estudi es vol brindar una eina que ajudi a predir quan un individu pot estar en risc de patir una malaltia mental en funció al que hagi respost. Per fer-ho s'ha aplicat a les dades l'algoritme "Random forest" que prediu quan un individu està en risc de patir una malaltia de salut mental pràcticament en un 75% dels casos.

#### Paraules clau:

Random forest, Arbres de decisió/regressió, bagging, CFA, riscos psicosocials, COPSOQ, Salut mental.

#### **ABSTRACT**

This is a study of the second Catalan survey on working conditions (II ECCT) carried out in 2010. The survey is based on the COPSOQ method developed in Denmark in 2000.

The work seeks to confirm that the observed data conform to the theorized model of dimensions, using a confirmatory factor analysis (CFA) to do so. Using this method, it has been possible to confirm the theorized model from the observed data. It also made it possible to ignore a question that did not provide new information, as the answers were very similar to the previous one.

On the other hand, this study aims to provide a tool to help predict when an individual may be at risk for mental illness depending on how has responded. The random forest was the chosen algorithm because apart from predict it shows which variables helps to validate the prediction. The results are that almost 75% of cases are well predicted.

## Key words:

Random Forest, decision/regression trees, bagging, CFA, psychosocial risks, COPSOQ, mental health

## CLASSIFICACIÓ AMS

- 62H25 Factor analysis and principal components; correspondence analysis
- 62P25 Applications of statistics to social sciences
- 62H30 Classification and discrimination; cluster analysis (statistical aspects)
- 91C20 Clustering in the social and behavioral sciences

## Índex

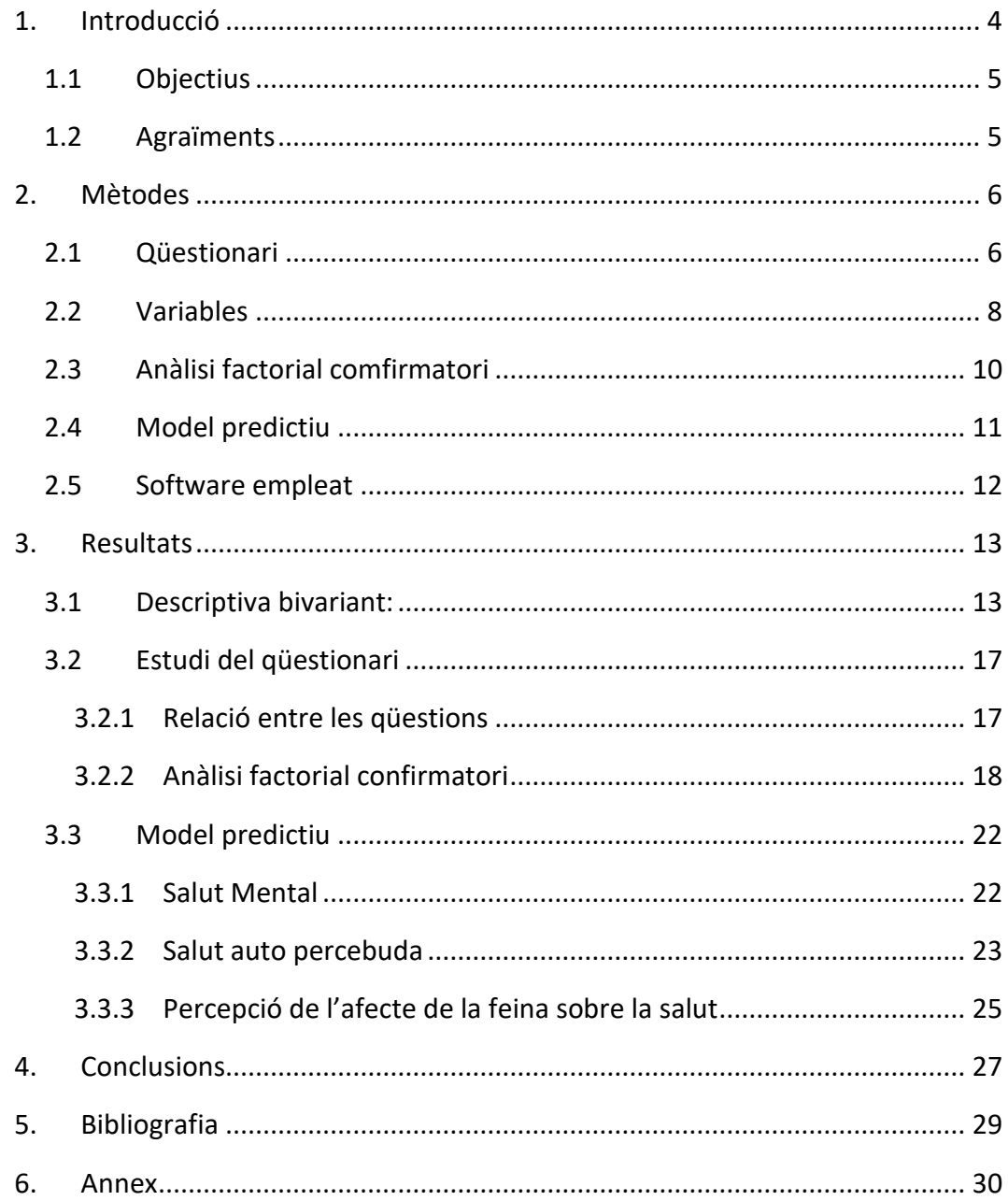

## <span id="page-4-0"></span>1. Introducció

Actualment el motor econòmic de Catalunya consta de més de 600 mil empreses que donen feina a aproximadament 3,5 milions de persones. S'ha avaluat en diverses ocasions la competitivitat d'aquestes empreses però no és tant comú estudiar com són les condicions d'aquestes feines i com afecten a la salut de les persones. (*Idescat. Demografia i Societat*, n.d.)

Aquest fet, tot i que no és un problema que hagi aparegut en aquests moments, s'ha vist reflectit de forma clara en aquests últims anys on, per desgràcia i degut a la pandèmia que patim, moltes persones els han modificat les seves condicions laborals. Per aquest motiu és de vital importància tenir en compte les condicions laborals de les persones perquè afecten a la salut mental de tothom.

Per estudiar-ho i entendre-ho cal saber que s'entén per Salut. El concepte de salut és més ampli del que sembla a primera vista; durant la constitució de la OMS l'any 1946 a la Conferència Internacional de Salut celebrada a Nova York es definia la salut de l'individu com "*Un estat de benestar físic, mental i social, i no solament l'absència d'afeccions i malalties".* (*World Health Organization. Health Definition*, n.d.)

Per actuar en conseqüència l'any 2000 es va crear la metodologia COPSOQ per a la investigació, la avaluació i la prevenció dels riscos psicosocials mitjançant una enquesta. La primera versió va ser creada per el "National Research Center for the Working Environment" de Dinamarca. Aquesta fou traduïda i adaptada a la nostra comunitat per primer cop l'any 2005 sota el nom de COPSOQ-Istas. Amb aquesta metodologia s'ha estat enquestant una mostra de la població activa de Catalunya cada cinc anys. (Nübling M, 2013)

Els riscos psicosocials als que està exposada la població activa estan descrits per les següents cinc dimensions; Doble Presencia (DP), que s'entén com la necessitat de pensar en els problemes de la llar mentre s'està treballant; Exigències psicològiques a la feina (EPF), que compren diversos tipus d'exigencia que pot tenir una feina; Control sobre la feina (CSF), és a dir el control que te una persona sobre la feina que realitza; Suport Social i Qualitat del lideratge (SSQL), com el propi nom indica aquesta dimensió contempla la relació de l'individu amb el seu entorn personal a la feina; finalment, Compensacions per la feina (CF), que també s'enten pel nom de la dimensió que en aquest cas s'explica quan la persona enquestada se sent valorada i compensada pel treball realitzat. Cadascuna d'elles esta formada per diferents categories que estan representades al qüestionari per tres o menys preguntes. (Instituto Sindical del Trabajo Ambiente y Salud, 2010)

Recentment, en la recerca de salut ocupacions, i mitjançant aquestes enquestes, s' ha demostrat que l'exposició a factors de risc comporta problemes de salut física com malalties cardiovasculars o problemes musculoesquelètic. També es constaten problemes de salut mental com absentisme. Per desgràcia, estudis mes concrets apunten la DP com una causa d'estrés i falta de vitalitat o que una alta exposició a les EPF ajuden a patir depressió. (Utzet et al., 2021)

#### <span id="page-5-0"></span>1.1 Objectius

Primerament es busca corroborar que les dimensions estan construïdes segons el model a priori, alhora que es busca reduir el nombre de preguntes ja que en enquestar un individu es tarda pràcticament mitja hora concretament 27,4 minuts de mitjana. Seguidament es vol proporcionar una eina amb la que a partir d'aquesta enquesta es pugui detectar quan un individu esta exposat a un tipus concret de risc social i poder predir si aquest te un efecte negatiu a la seva salut mental.

#### <span id="page-5-1"></span>1.2 Agraïments

Primerament, és oportú agrair el tutor d'aquest projecte, David Moriña Soler per tota l'ajuda prestada durant tota la realització del treball. També es precís agrair a la Marta Franch Pujol per la correcció gramatical ortogràfica i de forma en la redacció d'alguns apartats.

## <span id="page-6-0"></span>2. Mètodes

L'enquesta es va aplicar a 3601 individus. Tot i així, per tal d'evitar biaix s'han exclòs de l'anàlisi tots aquells individus que treballen de forma autònoma o ho fan sense contracte. Així que la mostra amb la que treballa aquest estudi és de 2566 persones.

## <span id="page-6-1"></span>2.1 Qüestionari

El qüestionari en el que es basa aquest treball esta organitzat de la següent manera; la primera part descriu el perfil sociodemogràfic de l'individu. Seguidament es pregunta sobre el tipus de feina i les condicions que aquesta comporta. Després s'entra a la part de les condicions físiques de la feina amb les preguntes 28 29 i 30. Les dimensions dels riscos psicosocials descrites anteriorment estan distribuïdes de la següent forma entre les preguntes 31 i 35 amb l'excepció de la doble presencia que debat amb les preguntes 64 i 65;

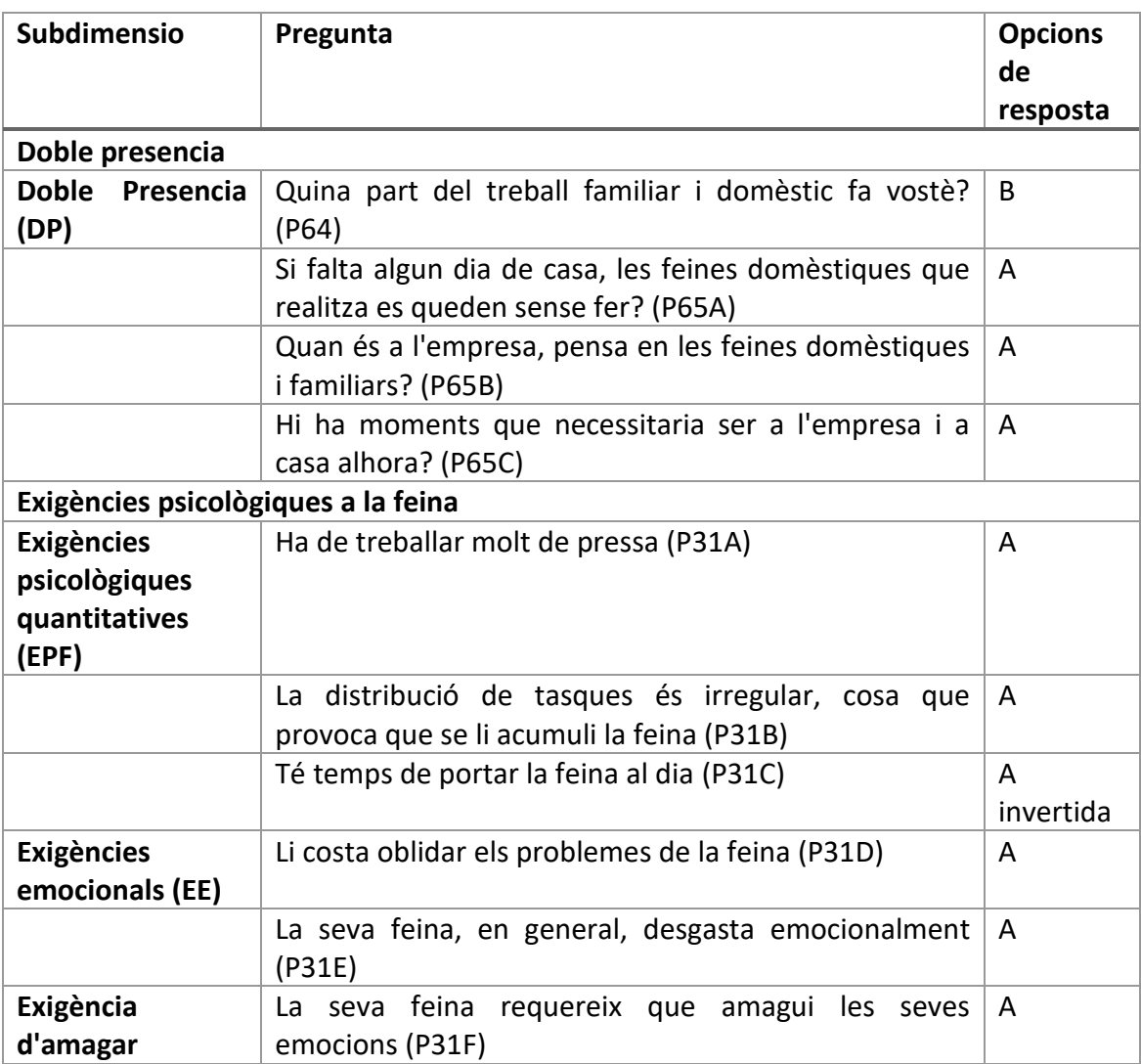

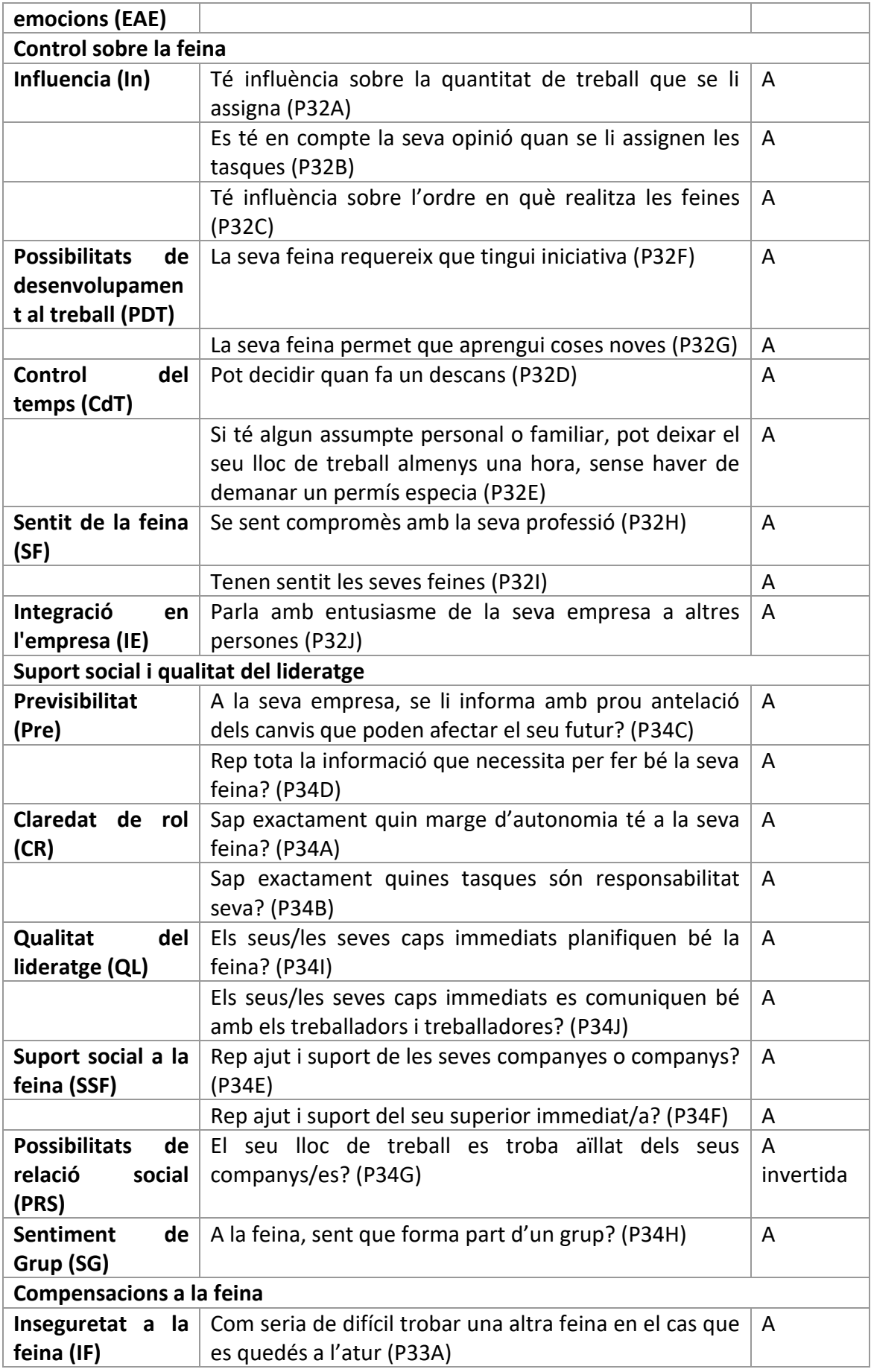

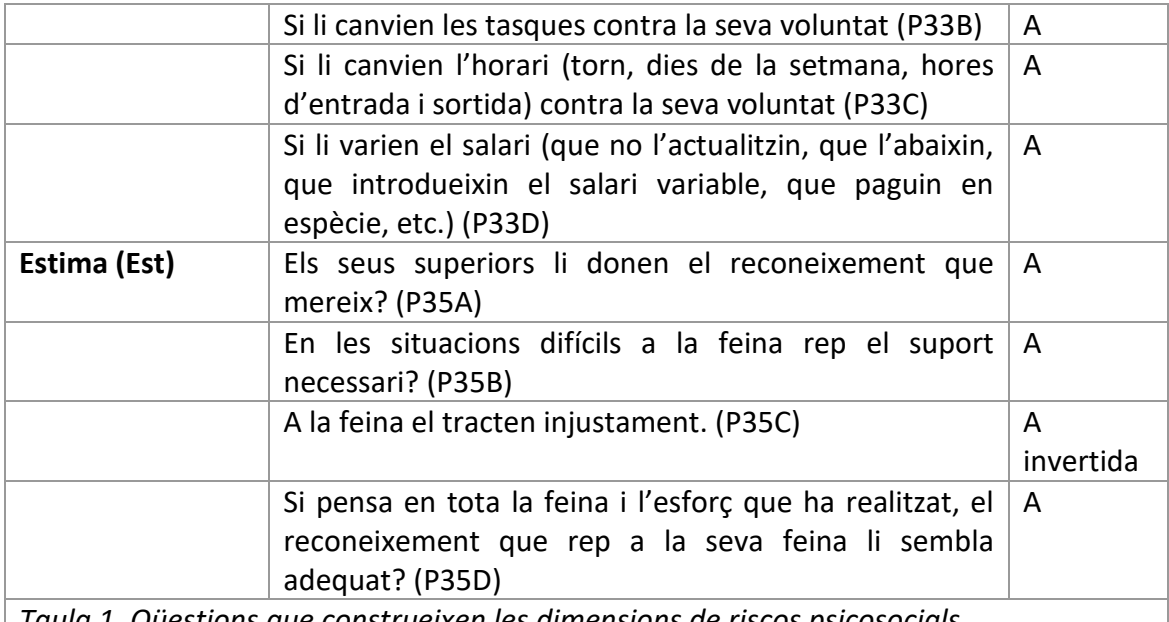

*Taula 1. Qüestions que construeixen les dimensions de riscos psicosocials.*

L'opció de resposta A codifica amb els valors de 0 a 4 les següents respostes: Sempre, Moltes vegades, De vegades, Només alguna vegada, Mai.

L'opció de resposta A invertida codifica amb els mateixos valors que l'anterior però a la inversa.

L'opció de resposta B també pren valors de 0 a 4 per les següents respostes: Soc el/la responsable principal i faig la major part de les feines familiars i domèstiques, Faig aproximadament la meitat de les feines familiars i domèstiques, Faig més o menys una quarta part de les feines familiars i domèstiques, Només faig feines puntuals, No faig cap d'aquestes feines o gairebé cap. (Moncada et al., 2005)

#### <span id="page-8-0"></span>2.2 Variables

Podem parlar de tres tipus de variables; les sociodemogràfiques, que descriuen aspectes basics de l'individu; les dimensions de riscos psicosocials de les quals s'ha parlat ja abans en aquest estudi amb l'afegit de les condicions ambientals construïda a partir de les preguntes 28, 29 i 30; finalment les variables resposta que son tres per una banda la salut mental de l'individu construïda amb la pregunta 44, la salut auto percebuda del pacient que és la resposta a la pregunta 41 i finalment la resposta a la pregunta 42A que li demana a la persona enquestada si sent que la feina afecta directament a la seva salut.

Les variables sociodemogràfiques estan construïdes de la mateixa manera que presenta el qüestionari hi ha més informació sobre les seves distribucions i valors a l'annex. Aquestes son el sexe de l'individu, la seva edat, la nacionalitat, el lloc de procedència, el sector laboral on treballa, el tipus de contracte que té (si és o no temporal), si treballa a temps complert, i finalment el salari que rep.

Les variables utilitzades per representar les condicions laborals de cada individu són les cinc dimensions ja esmentades de riscos psicosocials sempre que els anàlisis aplicats en aquest estudi ho han permès s'ha emprat la variable ja inclosa al set de dades.

La variable dicotòmica referent a cada dimensió, és a dir la variable que indica quan un individu està exposat a una certa dimensió de risc, es calcula la suma de totes les qüestions incloses en la pregunta o preguntes que defineixen aquesta dimensió. Seguidament en funció de l'ordre de les respostes s'escull el valor que cau en el terç amb puntuacions més altes o més baixes com discriminant per saber quan un individu esta o no exposat a aquesta dimensió.

Per exemple la pregunta 34 que conté deu qüestions i descriu la dimensió SSiQL, per com estan formulades les preguntes, la resposta "Sempre" que proporciona un valor 1 indica un bon nivell de Suport social o qualitat de lideratge. En canvi, amb la pregunta 31 que conte sis qüestions i descriu la dimensió EPF, la formulació de les preguntes dona entendre que "Sempre" que també val 1, implica una alta exposició a Exigències Psicològiques a la feina.

De la mateixa forma esta creada la variable de Condicions ambientals que esta formada amb les preguntes 28, 29 i 30 amb 12, 12 i 11 qüestions respectivament. En aquestes preguntes se li demana a l'individu enquestat sobre com el propi lloc de treball.

Finalment les variables resposta que parlen concretament respecte **la salut** i que son tres per una banda la *salut mental de l'individu* construïda amb la pregunta 44, la *salut auto percebuda del pacient* que és la resposta a la pregunta 41 i finalment la resposta a la pregunta 42A que li demana a la persona enquestada si sent que la *feina afecta directament a la seva salut*.

Aquestes són les utilitzades com a resposta en el model predictiu. Dues d'elles, la qüestió 42A i la única qüestió de la pregunta 41 s'han empleat, tal com estaven codificades al qüestionari utilitzat. La restant, la 44 s'ha codificat de la mateixa manera que les variables explicatives referents a les condicions laborals. S'han sumat les respostes de les 12 qüestions incloses en la pregunta i s'ha considerat que les persones que sumen mes de 23 punts en totes les preguntes estan en risc de patir algun tipus de malaltia mental.

#### 2.3 Anàlisi factorial comfirmatori

<span id="page-10-0"></span>Com a part de l'anàlisi descriptiu de les dades i per complir amb un dels objectius d'aquest estudi, s'ha estudiat la relació entre les preguntes que constitueixen les dimensions de riscos psicosocials explicades anteriorment. Per fer-ho s'ha aplicat un anàlisi factorial confirmatori (CFA).

Aquest és un mètode d'anàlisi de dades quantitatives que pertany a la família de tècniques de modelat d'equacions estructurals (SEM). Aquest és un mètode que permet avaluar l'ajustament de les dades observades en comparació amb un model conceptualitzat *a priori*. Així doncs aquest mètode s'ha de veure com una tècnica de refutació que facilita el rebuig estadístic o en el millor dels casos una retenció molt temptativa de una teoria especifica respecte al factor o factors responsables de les relacions observades en les dades. (Alhija, 2010)

El model que avalua aquest mètode és un sistema d'equacions com el que es presenta a continuació on  $X_i$  és la i-essima variable observada,  $\xi_i$  el j-essim factor latent,  $\delta_i$  és l'i-essim residu, i  $\lambda_{i,j}$  el pes que té la variable i sobre el factor latent  $\xi_j$  i només pren valor diferent de zero quan la variable esta associada al factor latent;

$$
\begin{bmatrix} X_1 \\ \vdots \\ X_{k_i} \\ \vdots \\ X_i \end{bmatrix} = \begin{bmatrix} \lambda_{1,1} & 0 & 0 \\ \vdots & \vdots & \vdots \\ 0 & \lambda_{k_i,k_j} & 0 \\ \vdots & \vdots & \vdots \\ 0 & 0 & \lambda_{i,j} \end{bmatrix} \begin{bmatrix} \xi_1 \\ \vdots \\ \xi_j \end{bmatrix} + \begin{bmatrix} \delta_1 \\ \vdots \\ \delta_{k_i} \\ \vdots \\ \delta_i \end{bmatrix}
$$

Que es pot representar com,  $X = \Delta \xi + \delta$  on X representa el vector vertical de les variables observades, Δ la matriu dels pesos, ξ el vector de factors latents i δ el vector dels residus.

La implicació de les equacions estructurals que acompanyen el model es que la matriu poblacional de variàncies i covariances per les variables X, Σ, és una funció dels pesos  $\lambda_{ij}$  en la matriu Δ, les variances i covariances entre els factors latents a la matriu Φ i les variances i covariances en la matriu Θ *.* Més específicament, si tots els paràmetres del model estan continguts en un vector d'una sola columna *theta* la matriu poblacional de variances i covariances de els variables observades s'explica pel model  $\Sigma(\theta)$  donat per;

$$
\Sigma(\theta) = \Delta \Phi \Delta' + \Theta_{\delta}
$$

L'objectiu doncs del CFA és comprovar la discrepància entre el la funció de paràmetre estimat Σ(θ̂) i la matriu de variàncies i covariàncies poblacional **S** a partir del contrast de l'estadístic amb la  $\chi^2$ . (J. Boissevain, n.d.)

#### 2.4 Model predictiu

<span id="page-11-0"></span>Per tal de complir amb el segon objectiu de l'estudi s'empra un mètode predictiu basat en la classificació de les dades. En aquest cas l'algoritme escollit és el "*Random forest*" ja que permet saber quin efecte té cada variable sobre l'exactitud de la predicció. Aquest és un algoritme d'aprenentatge supervisat que construeix un "bosc" d'arbres de decisió o de regressió entrenats amb el mètode "bagging".

Abans de definir l'algoritme utilitzat cal fer una breu introducció als arbres de regressió o arbres de decisió que son en essència el mateix però es calculen per diferents mètodes en funció de la variable resposta. Els primers, els de regressió son emprats quan la variable resposta és continua mentre els de regressió s'usen per una variable resposta categòrica, que és el cas d'aquest estudi:

En un arbre de decisió hi ha tres tipus de node, el primer des del qual surt l'arbre s'anomena "*Root node",* el següent tipus són els nodes de decisió i finalment els nodes terminals o "*leaf nodes".* Amb tot el set de dades a l'arrel es busca l'atribut que millor descriu la resposta. S'entenen les divisions resultants com a nous nodes arrels des dels quals es torna a buscar una altra millor variable que defineixi millor la resposta fins a arribar a un node terminal on tots els individus formin part d'una mateixa categoria o no hi hagi una variable que sigui capaç de categoritzar millor que l'anterior. (StatQuest with Josh Starner, 2018)

Hi ha diversos criteris per escollir la variable que millor divideix les dades com l'error de classificació, l'entropia, o l'índex de gini, entre altres. Aquest últim mesura el grau de puresa d'un node mesurant la probabilitat que en un node només hi hagi individus d'una sola categoria de la resposta:

$$
Gini(t) = 1 - \sum_{i=1}^{n} (p_i) = 1
$$

On  $p_i$  és la probabilitat que un individu sigui de la classe i. (StatQuest with Josh Starner, 2018)

Els arbres de decisió son fàcils de crear i fàcils d'interpretar però la tècnica esta subjecte a sobre ajustament i en conseqüència comporten un nivell elevat de biaix així que no prediuen amb exactitud noves observacions. És per això que l'algoritme escollit és el random forest que com s'ha esmentat anteriorment crea un bosc a partir d'arbres de decisió aplicant la tècnica "*bagging".* (StatQuest with Josh Starner, 2018)

El nom de *"bagging"* és un acrònim de les paraules angleses bootstrap i aggregation, és a dir que es s'escull un nombre determinat de mostres on no importa

la repetició d'observacions. Amb cadascuna d'aquestes mostres es crea un arbre de decisió però no s'aplica exactament l'algoritme explicat anteriorment ja que això seria computacionalment inviable. La variable a partir de la qual es crea un node és escollida aleatòriament. Sempre que la capacitat de l'equip ho permeti es poden incloure diverses categories sobre les quals construir el node i s'escull d'aquestes la millor de la mateixa manera que amb l'arbre de decisió. (StatQuest with Josh Starner, 2018)

Un cop construït el bosc per tal de predir una nova observació per cadascun dels arbres anteriorment creats s'observa quina categoria té la variable resposta al node terminal on acaba la nova observació. Es prediu la resposta d'aquesta nova variable segons quina categoria hagi aparegut més cops. (StatQuest with Josh Starner, 2018)

La principal raó per escollir aquest algoritme és el fet que permet determinar la importància de les variables en la predicció. Aquesta es calcula de dues formes, la primera calcula el decreixement mitja en l'omissió d'una variable; més concretament, es comença calculant la fiabilitat de la predicció de cada arbre amb les dades que on s'han usat per construir-lo. Seguidament, els valors de la variable dins la mostra no usada per l'arbre en concret es barregen aleatòriament mantenint l'ordre en la resta de variables. Finalment, es mesura el decreixement de la predicció. El valor obtingut és la mitjana d'aquests decreixements en tots els arbres.(*How Is Variable Importance Calculated for a Random Forest?*, n.d.)

L'altra forma de calcular la importància d'una variable és a partir de l'índex de Gini. En aquest cas es calcula una mitjana del sumatori de disminució de l'index cada cop que la variable en qüestió ha estat escollida per dividir un node. Aquest sumatori és dividit pel nombre total d'arbres. Així doncs l'escala no és rellevant sinó que ho son els valors relatius.(*How Is Variable Importance Calculated for a Random Forest?*, n.d.)

#### <span id="page-12-0"></span>2.5 Software empleat

Per tal de realitzar aquest estudi s'ha utilitzat el llenguatge R en la interfície RStudio. Per la anàlisi del model de dimensions s'ha utilitzat el paquet "lavaan" (Rosseel, 2014)i les seves versions. Per l'altre objectiu, el model predictiu, el paquet que més s'ha utilitzat és el "randomForest" (*Using\_random\_forests\_V3.1*, n.d.). La resta de paquets es poden consultar al principi del codi adjunt a l'annex.

### <span id="page-13-0"></span>3. Resultats

Dels 2566 individus enquestats un 86,06% treballen amb contracte fix, permanent o indefinit (treballant a temps complert un 72,72% i a temps parcial un 13,34%). Són dones un 46,38% de les enquestades, l'edat mitjana de la mostra és de 39,22 ± 10,81 anys, amb una representació majoritària de persones amb l'edat compresa entre 25 i 45 anys. Pel que fa la distribució geogràfica de la mostra, la majoria d'individus viu a l'àrea metropolitana de Barcelona, concretament un 40,53% i la resta estan distribuïts en sis zones diferents de la comunitat com es pot veure en la següent taula.

Pel que fa a les respostes, veiem com la gran majoria de les persones es considera en bon estat de salut, concretament un 90,45%. Però de tota aquesta gent fins a un 28,02% esta en risc de patir una malaltia mental. En canvi del 9,55% restant que considera tenir una salut regular o fins i tot dolenta fins a 23,65% no pensa que la feina tingui una influencia en aquest estat de salut. Finalment cal destacar que de totes les persones en risc de patir una malaltia mental més de la meitat (en concret un 51,19%) considera que les condicions laborals no tenen efecte sobre la seva salut.

#### <span id="page-13-1"></span>3.1 Descriptiva bivariant:

Per poder tenir una idea general de les dades amb les que s'ha treballat, seguidament es mostra un recull de la relació entre les variables explicatives i les respostes.

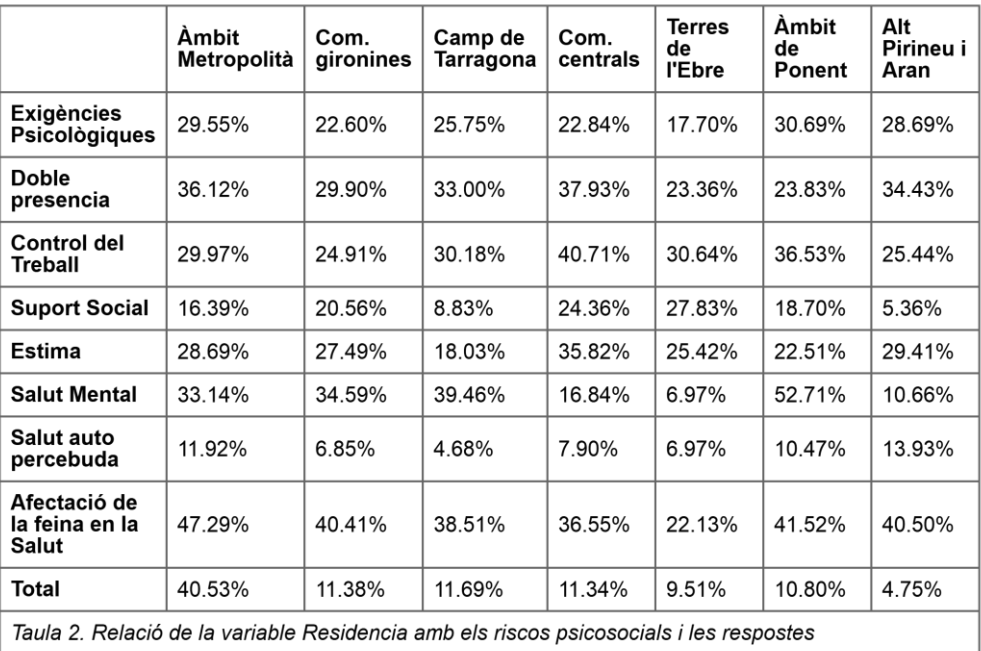

En aquesta primera taula es veu quin percentatge de la mostra resident en les set àrees de Catalunya està exposada als diferents riscos en les cinc primeres files. Les tres següents files expliquen quin percentatge de cada àrea es considera que té una salut mental pobra a partir de les respostes al qüestionari; percep una que té una salut regular o dolenta, o considera que la seva feina té un afecte nociu cap a la seva pròpia persona.

És interessant com sembla que les persones residents a les comarques centrals són les mes exposades a la majoria dels riscos i de les menys afectades en la variable resposta.

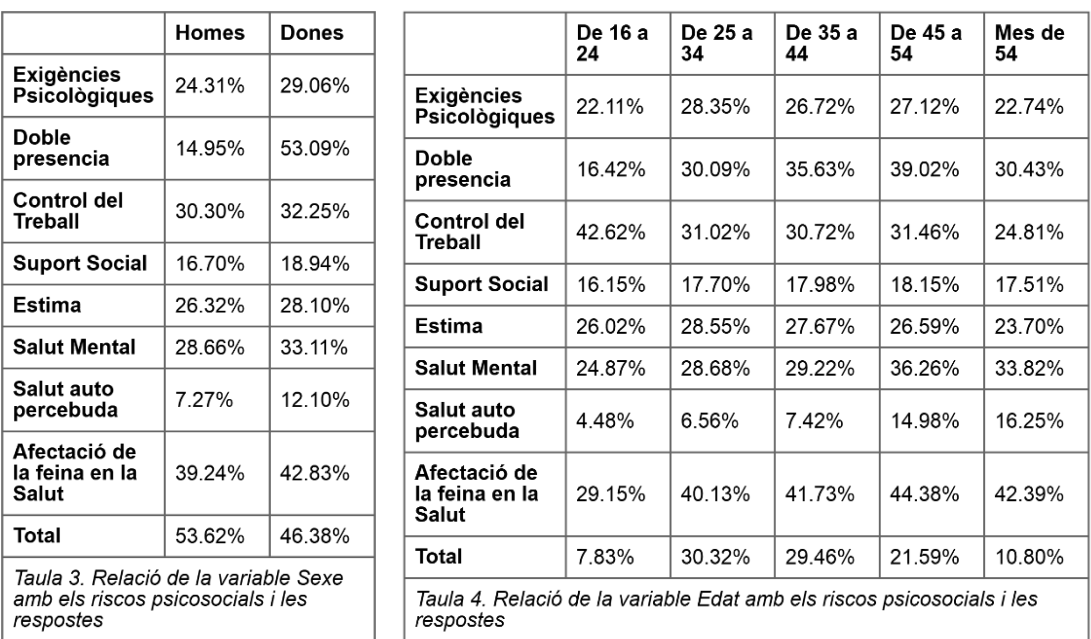

La següents taules mostren les mateixes files que l'anterior, però en aquest cas s'estratifica pel gènere i l'edat de la persona enquestada, respectivament.

Com s'ha vist en molts altres estudis, per raons probablement culturals, les dones estan molt més exposades a la doble presencia que els homes. En la resta de dimensions també es denota més exposició per les dones però sense ser tant alarmant.

En la segona taula, veiem com les persones d'una edat més avançada, tenen més control sobre la seva feina o com la doble presencia afecta sobretot a les persones de mitjana edat.

Seguidament es mostra la taula estratificada pel lloc de procedència de les persones enquestades.

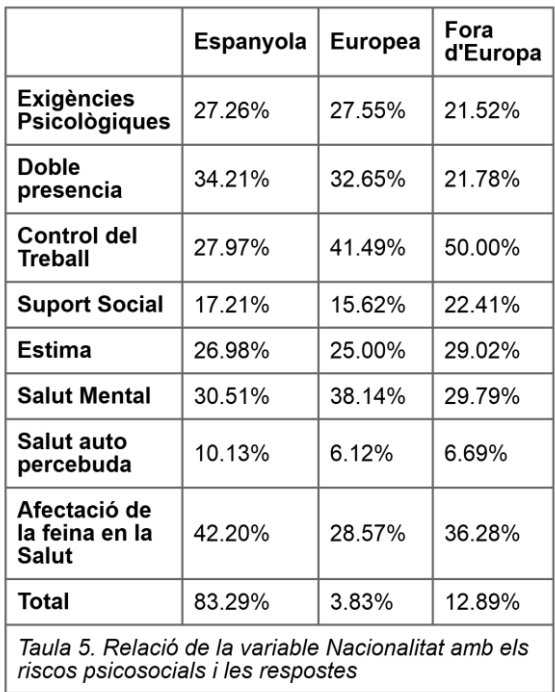

Les diferencies més importants es troben en el control sobre el treball on les persones amb nacionalitat espanyola semblen les menys exposades.

Seguidament es mostra el mateix gràfic que els anteriors aquest cop estratificat per el sector de treball.

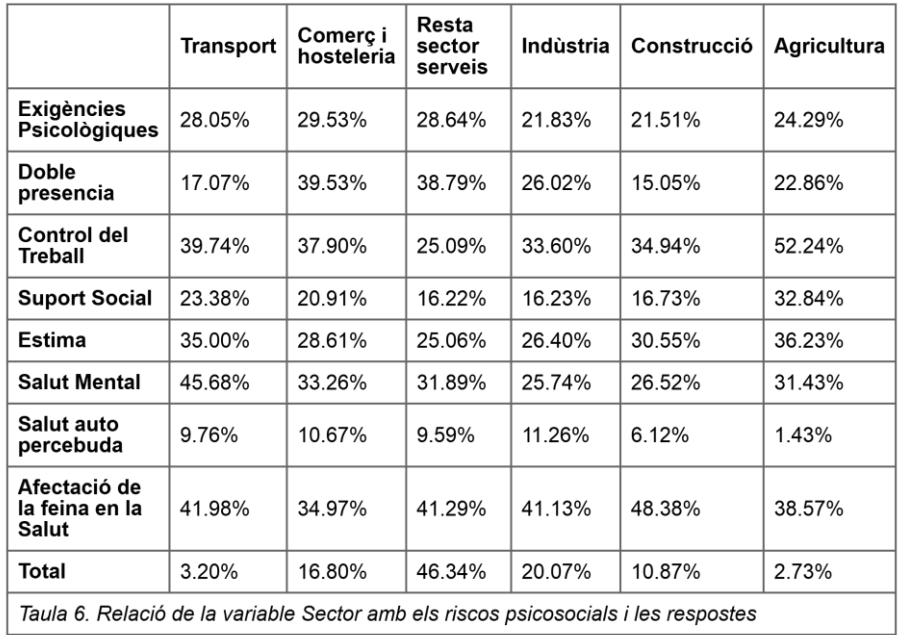

Els valors més extrems es troben en els sectors de transport i agricultura però cal tenir en compte que son els sectors amb menys representació per la qual cosa les dades poden no ser totalment representatives.

Aquests dos gràfics mostren l'estratificació a partir del tipus de contracte i la durada de la jornada laboral respectivament.

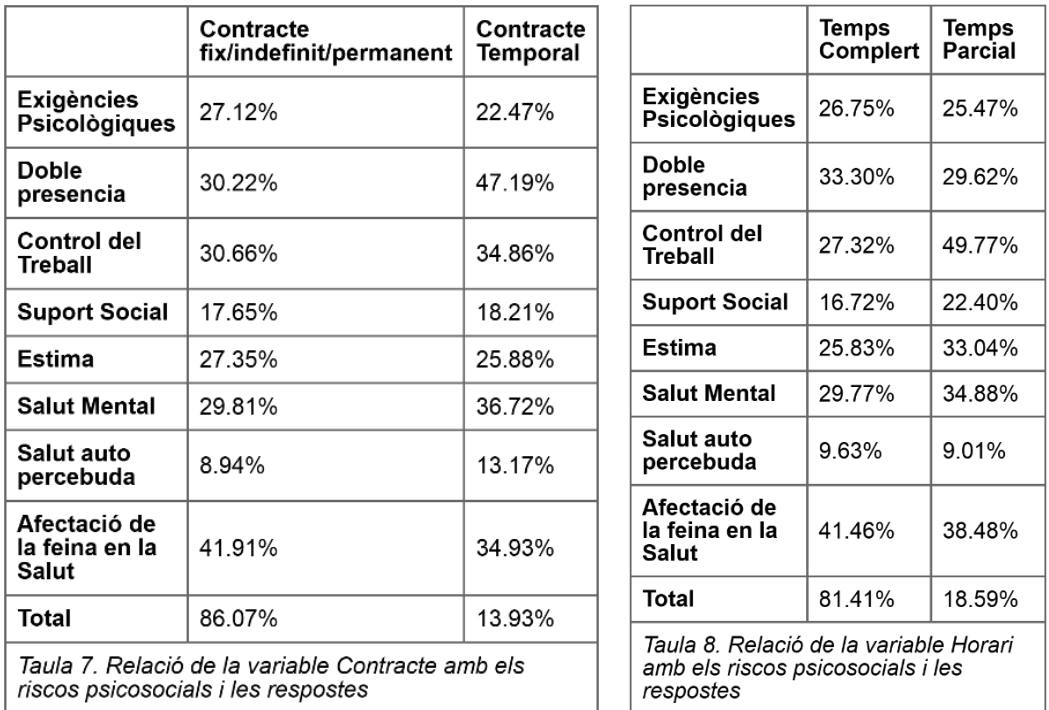

Cal tenir en compte al veure aquests gràfics que la representació de persones amb un contracte temporal o que treballen a temps parcial és molt inferior que les altres respostes.

Finalment l'ultima taula mostra l'estratificació per sou.

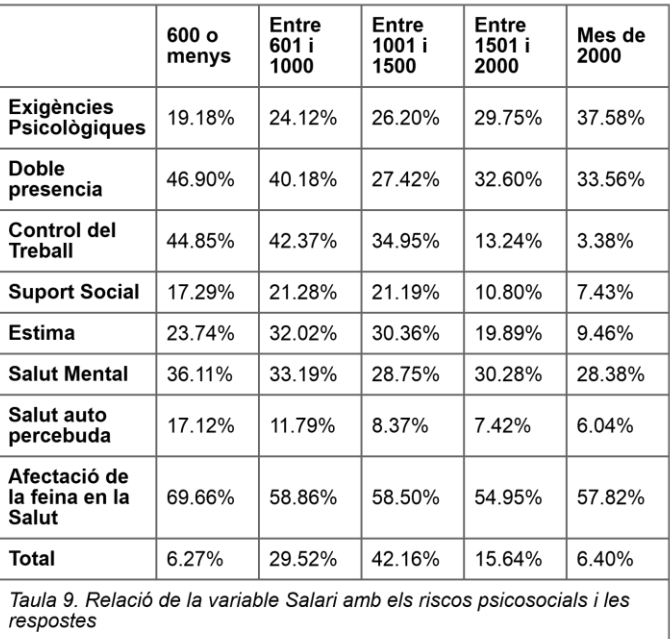

És interessant comprovar que el control que te un individu sobre el treball que realitza augmenta amb el sou però també implica més exigència.

<span id="page-17-0"></span>3.2 Estudi del qüestionari

#### 3.2.1 Relació entre les qüestions

<span id="page-17-1"></span>Un dels objectiu d'aquest treball és analitzar la pròpia enquesta, en concret les preguntes que ajuden a definir les dimensions de riscos psicosocials. Primerament s'ha estudiat la correlació entre aquestes preguntes i comprovar així quines podien resultar redundants, alhora que ajuda a veure si la construcció de les dimensions es correspon amb la relació de les preguntes.

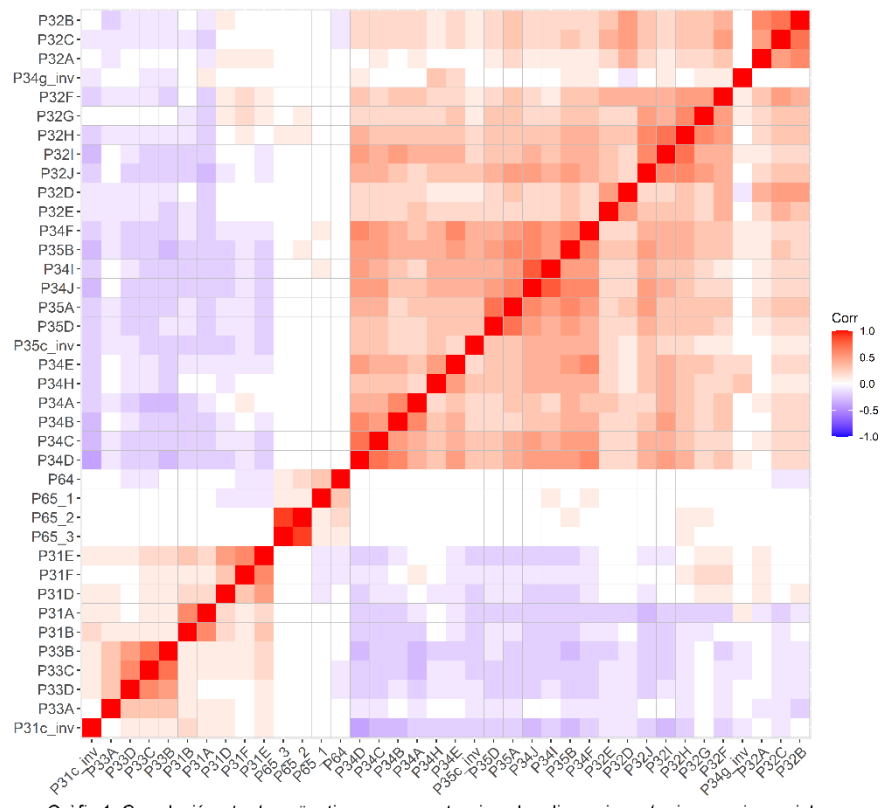

Gràfic 1. Correlació entre les qüestions que construeixen les dimensions de riscos psicosocials.

Abans de treure conclusions d'aquest gràfic cal tenir en compte que les preguntes 31 i 33 per tal com estan formulades donen una resposta inversa a la resta de preguntes, per tant no s'hauria de veure com la formació de tres dimensions sinó que el fet de que un individu pugui o no estar exposat a la risc de la doble presencia no esta correlacionat amb el fet que aquest mateix individu pugui estar exposat a la resta de riscos.

També podem veure en el gràfic com les qüestions P65\_2 i P65\_3 estan fortament correlacionades, el que ens porta a pensar que podrien ser redundants. Les dues preguntes defineixen una part dels riscos d'estar exposat a la doble presencia.

#### 3.2.2 Anàlisi factorial confirmatori

<span id="page-18-0"></span>Amb la intenció de confirmar la hipòtesi plantejada anteriorment sobre la redundància de les qüestions P65\_2 i P65\_3 o altres, s'aplica un anàlisi factorial confirmatori. L'estructura d'aquest esta explicada en detall a la Taula 1, tot i així cal remarcar que és un model complex ja que inclou l'estudi de la formació de les dimensions a partir de les subdimensions. Estudiant també la formació de les segones amb cada qüestió.

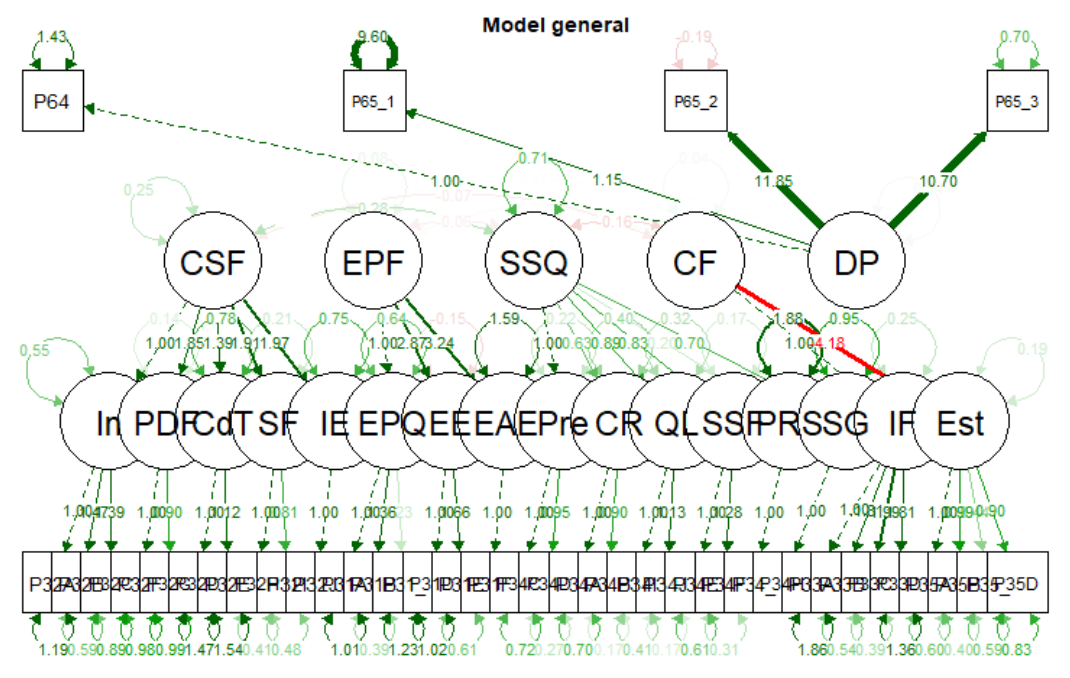

#### Gràfic 2. Anàlisi dimencional per CFA

Del gràfic anterior en destaca per una banda com l'estima (P35) i la inseguretat (P33) descriuen les compensacions a la feina de forma inversa. Això és fàcil d'entendre al veure com estan plantejades les qüestions de cada una de les preguntes ja que les respostes esperades són inverses.

D'altra banda podem comprovar com les dues qüestions mencionades anteriorment, la P65 2 i P65 3, descriuen molt considerablement la Doble presencia. Aquest gràfic però, dona una visio molt general de com és el model i quines particularitats presenta, per això s'ha estudiat cada dimensió per separat;

#### 3.2.2.1 Control sobre la feina

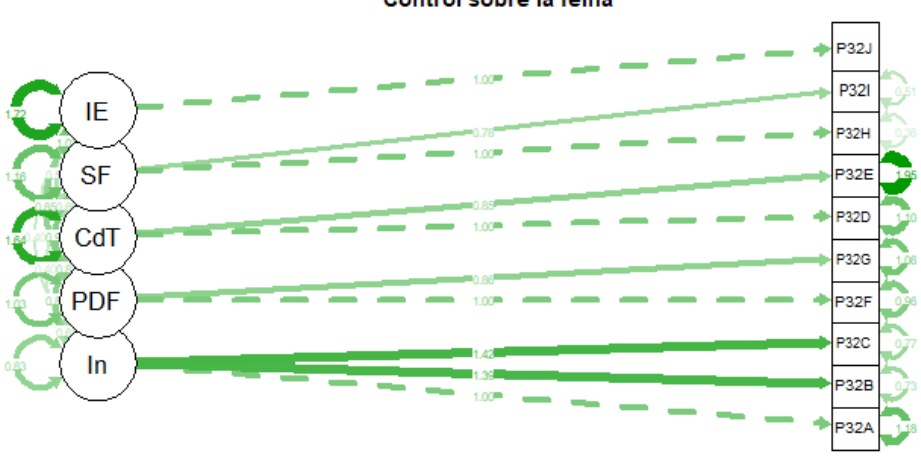

#### Control sobre la feina

#### Gràfic 3. Anàlisi de la dimensió CSF

Tal com s'intueix en el gràfic general aquesta dimensió no presenta cap tipus de dada alarmant i tenint en compte que el p-valor és pràcticament nul, podem corroborar que la construcció d'aquesta dimensió s'adequa als valors observats en la mostra.

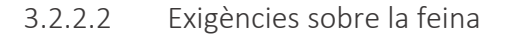

#### Exigències psicològiques a la feina

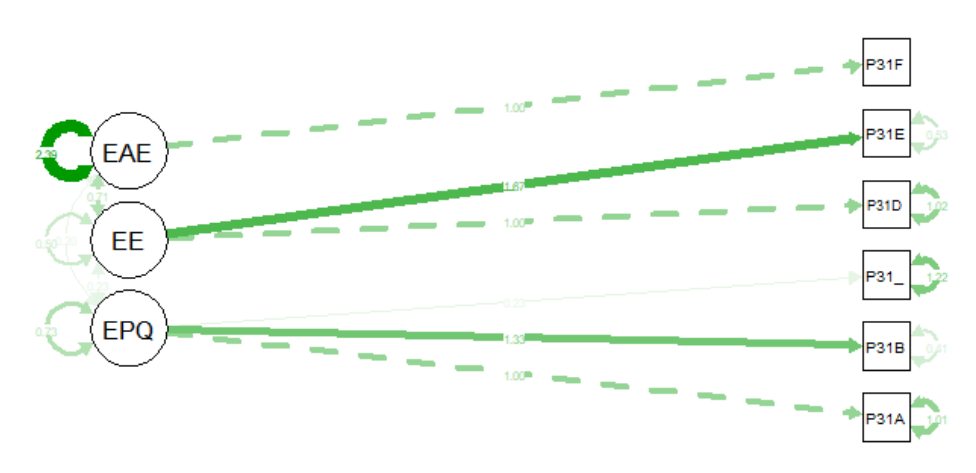

#### Gràfic 4. Anàlisi de la dimensió EPF

En aquest gràfic podem destacar l'alta correlació en la subdimensió, exigències d'amagar emocions, tot i així el p-valor de la construcció d'aquesta dimensió igual que en l'anterior també és pràcticament nul per la qual cosa pensem que les dades observades corroboren el model teoritzat.

#### 3.2.2.3 Suport social i qualitat del lideratge

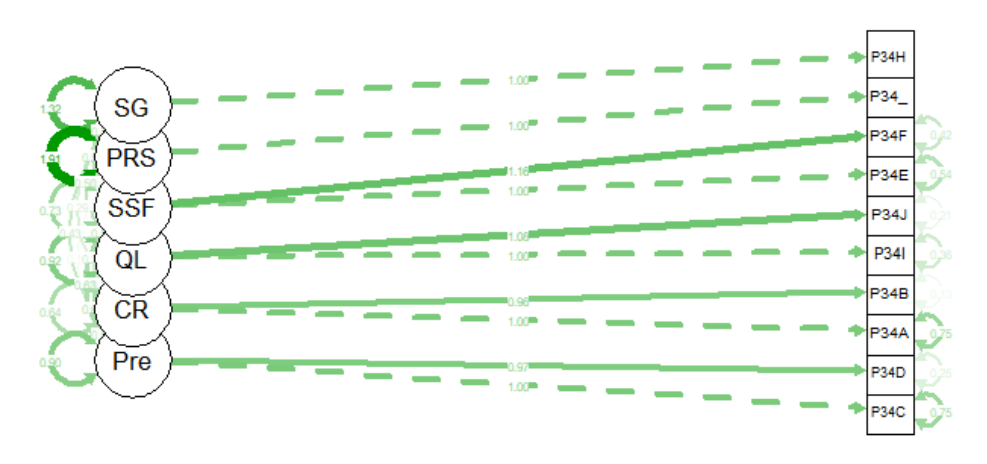

#### Suport social i qualitat del lideratge

Gràfic 5. Anàlisi de la dimensió SSiQL

Igual que en els dos gràfics anteriors no hi ha cap valor que ressalti i el p-valor també es pràcticament nul per això les dades corroboren el model teoritzat.

#### 3.2.2.4 Compensacions a la feina

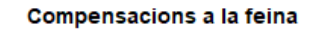

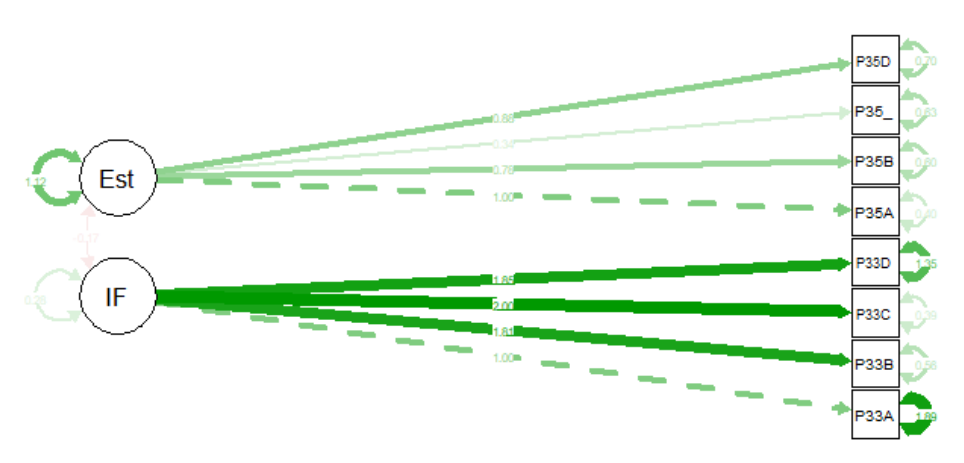

#### Gràfic 6. Anàlisi de la dimensió CF

En aquest cas tal com s'ha comentat en el gràfic general veiem que la relació entre les dues subdimensions és negativa però sabent que es deu a la manera com estan fetes les preguntes no és alarmant ni afecta als resultats així que també posem pensar que el model teoritzat esta en acord amb les dades observades.

#### 3.2.2.5 Doble presencia

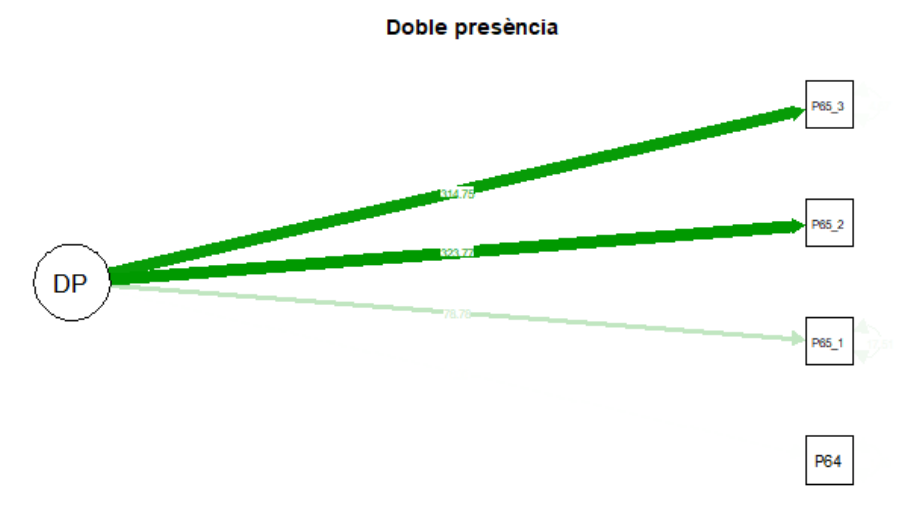

#### Gràfic 7. Anàlisi de la dimensió DP

En aquest cas la doble presencia esta explicada per les dues qüestions que havien preocupat per la correlació que tenen. Veient doncs que la dimensió DP depèn bàsicament d'aquestes dues s'ha decidit eliminar la que menys pes té, la P65\_3 (314,75).

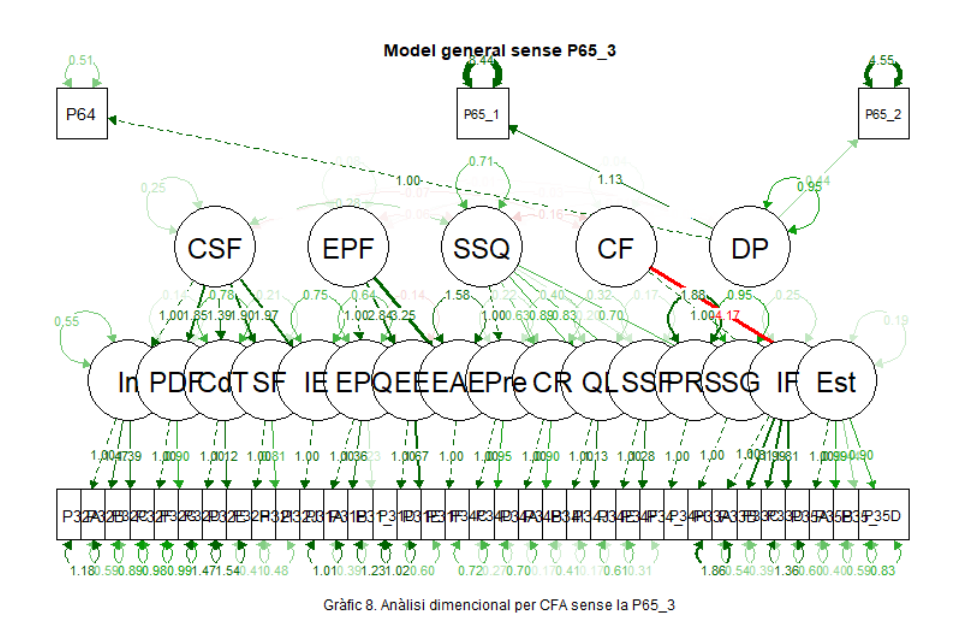

Ometent les respostes de la qüestió redundant el model de riscos psicosocials queda de la següent forma.

És pràcticament igual que el primer amb la mateixa relació negativa en les compensacions a la feina però sense els dos valors extremadament alts en la dimensió de doble presencia.

Per la reconstrucció de la variable que indica quan un individu esta exposat a la doble presencia s'ha utilitzat el mateix mètode que amb la resta de dimensions explicat anteriorment, ometent les respostes a la qüestió P65\_3 que com bé s'ha dit s'han considerat redundants.

#### <span id="page-22-0"></span>3.3 Model predictiu

Tot i que el model preveu el càlcul de l'"*out of bag error"* s'ha separat el set de dades en un 80% per l'entrenament del mètode i un 20% per la posterior avaluació.

En cada cas s'ha calculat un random forest de 500 arbres amb tres variables per escollir en cada node i cap límit màxim de nodes finals. Ja que no hi ha evidencia científica que avali que per més arbres o més variables de decisió es millori la fiabilitat de la predicció.(Oshiro T.M., 2012)

Com s'ha explicat anteriorment el random forest permet veure quin efecte te cada variable en la predicció de la resposta. En la següent taula es mostren les dues mesures que proporciona el model. La primera, "MeanDecreaseAccuracy" indica com decreix l'exactitud de la predicció quan s'exclou la variable en qüestió. La segona mesura "MeanDecreaseGini" indica quin decreixement te la impuresa de Gini quan la variable s'utilitza per dividir el node.

#### 3.3.1 Salut Mental

<span id="page-22-1"></span>La primera variable a la que s'ha aplicat el model és una variable creada com s'explica a l'inici d'aquest apartat a partir de la pregunta 44. És una variable dicotòmica que indica si l'individu esta en risc de patir una malaltia mental.

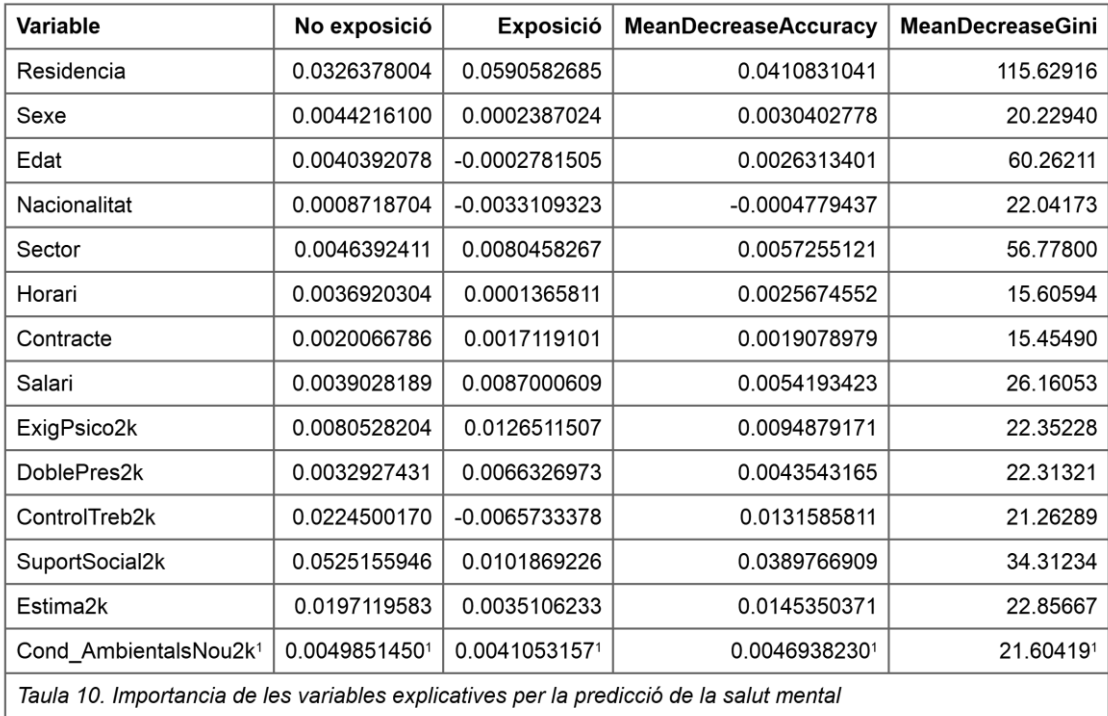

Gracies a aquesta taula veiem com les variables que descriuen les condicions laborals són el conjunt que més afecta tot i així sorprèn com la residencia és la variable que més pes pren en l'exactitud de la predicció. Pel que fa a la interpretació de la segona mesura, el decreixement de l'índex de Gini cal tenir en compte que les tres variables amb un valor més alt; Residencia, Edat i Sector, són variables amb més de cinc categories mentre que la majoria de la resta son dicotòmiques.

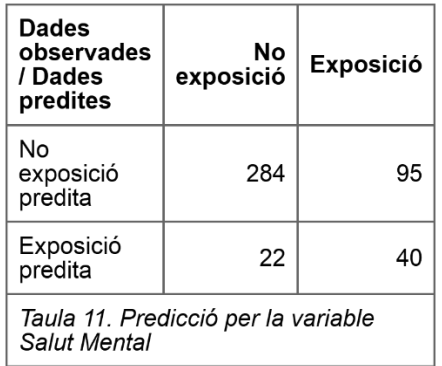

Per la resposta de Salut mental el model aconsegueix predir en el millor dels casos fins a un 74,88% dels casos quan un individu esta en risc de patir una malaltia mental. Això si amb un error tipus dos del 17,98%, tal i com es pot veure a la taula de la dreta.

#### 3.3.2 Salut auto percebuda

<span id="page-23-0"></span>Aquesta és la única resposta no dicotòmica, on la persona enquestada valora en una escala de l'1 al 5 la qualitat de la seva pròpia salut. El fet que la variable tingui mes de dues categores com a resposta, pot implicar menys capacitat predictiva pel model. Com en el cas anterior primerament s'analitza la taula de resultats;

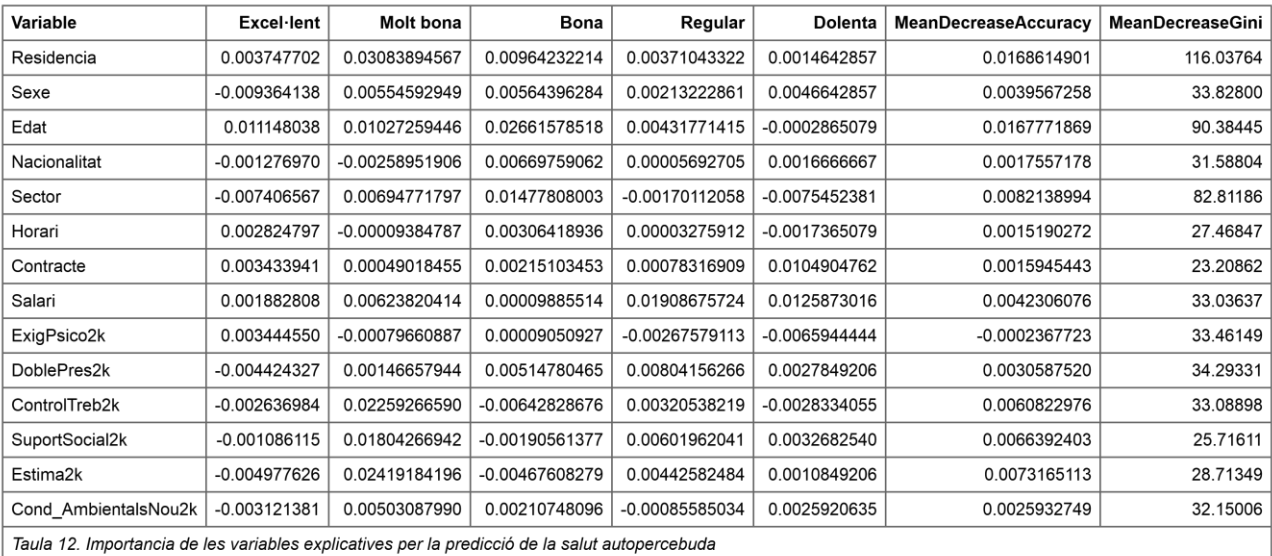

Per aquesta variable resposta les explicatives que més influeixen són les que tenen més de dues categories com l'Edat o la Residencia de l'individu.

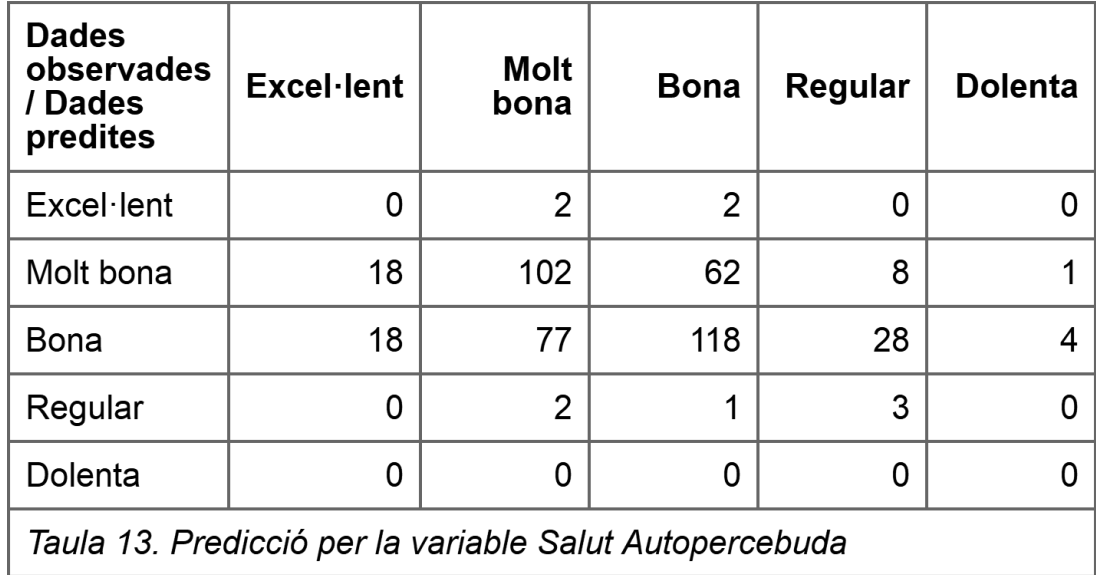

El que implica tenir una resposta amb varies possibles categories es un descens important de la capacitat predictiva, mentre que amb la ultima variable dicotomica estudiada predia el comportament de practicament tres de cada quatre persones, amb una variable categoria la capacitat predictiva és de només 49,5% i un 24,89% d'error tipus II. En aquest cas pero l'error de tipusII no és tant preocupant com en el cas anterior ja que com es pot veure en la taula la majoria dels errors es troba en les primeres tres categories de la resposta el que implica que la majoria dels individus considera que te una salut bona o fins i tot millor que bona.

#### 3.3.3 Percepció de l'afecte de la feina sobre la salut

<span id="page-25-0"></span>Finalment la última variable resposta correspon a l'evaluació que fa cada individu sobre l'efecte que té la seva feina en la seva salut. Ja que la questió només contmepla SI/NO com a resposta la variable resultat és dicotomica.

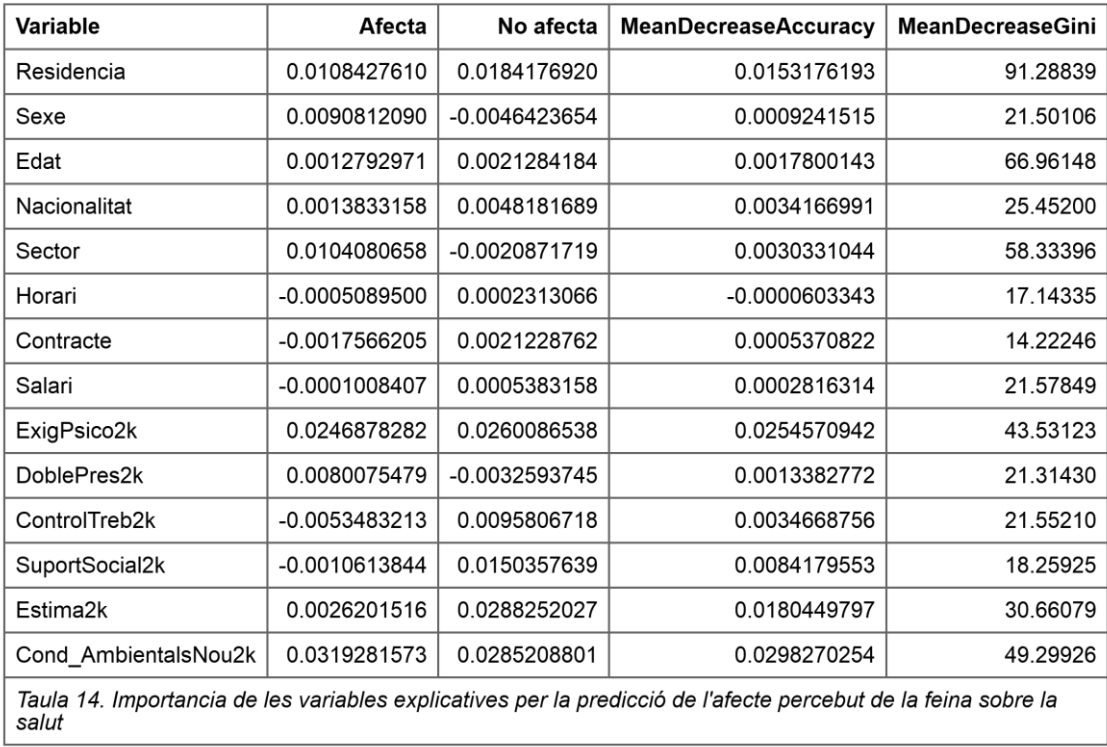

Igual que en la primera resposta, la variables que mes influeixen a predir són el lloc de residencia dels individus i les dimensions dels riscos psicosocials. Apart de les que haviem vist amb la primera resposta en aquest cas també son molt importants les condicions ambientals.

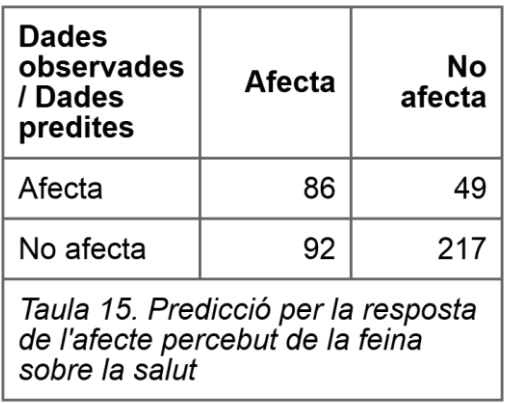

Al tractar-se d'una variable dicotòmica s'entén que la capacitat predictiva s'assimili a la primera variable. En aquest cas és de 67,57% i un error tipus II de 12,16%.

## <span id="page-27-0"></span>4. Conclusions

Per finalitzar amb l'estudi realitzar cal recordar quins eren els dos objectius: el primer era avaluar la construcció de les dimensions dels riscos psicosocials que pateix la població treballadora de Catalunya. I el segon, en base als resultats del primer, és trobar un model predictiu que ajudi a detectar quan l'exposició excessiva a aquests riscos, posa en risc la salut mental dels individus.

En relació al primer objectiu, avaluar la construcció de les dimensions dels riscos psicosocials que pateix la població treballadora de Catalunya, cal tenir en compte que l'anàlisi s'ha enfocat amb dos punts de vista:

Per una banda, s'ha volgut comprovar si hi havia preguntes que podien ser redundants, per així reduir la llargada de l'enquesta (que recordem que te una mitjana de 27,4 minuts).

D'altra banda, s'ha buscat corroborar que la construcció del model a partir de dimensions i subdimensions es correspon amb la mostra observada.

Així doncs s'ha calculat la correlació entre les qüestions veient que dins la dimensió DP hi havia dues qüestions on es respon pràcticament el mateix, la P65\_2 i la P65 3. Seguidament amb l'anàlisi factorial confirmatori s'ha pogut comprovar que degut a la correlació entre les dues prenien pràcticament tot el protagonisme dins la dimensió i que prescindint de la P65\_3 els pesos dins el model s'equilibren amb les altres dues qüestions.

Amb la intenció d'assolir el segon objectiu s'ha utilitzat un algoritme de classificació, més concretament un algoritme d'aprenentatge supervisat que rep el nom de "*Random forest"*. Amb aquest algoritme s'assoleix l'objectiu de saber quan una persona té un risc considerable de patir una malaltia de salut mental a partir de l'exposició als diferents riscos laborals explicats al treball.

L'assertivitat de les prediccions d'aquest mètode està entre el 70% i el 75%, és a dir, que de cada quatre persones enquestades, es pot predir l'efecte de les condicions laborals a la salut mental d'aproximadament tres. Tot i així cal remarcar que en les dades usades apareix un error de tipus II en el 22,91% dels casos, és a dir, que aquest mètode proporciona una quantitat elevada de falsos negatius.

El perquè d'aquest mètode?

Tal com s'ha explicat de forma més extensa en el treball, aquest mètode s'ha escollit ja que permet veure quines són les variables que donen més fiabilitat a les prediccions. D'entre les cinc dimensions la més rellevant en tots els casos és el suport social i qualitat del lideratge. Tot i així sorprèn com variables de caire sociodemogràfic també prenen un pes important en la predicció. Com el cas de la residencia dels individus.

Per últim, cal destacar dins la discussió sobre els resultats aconseguits, el tractament de les dades mancants. Per tal de facilitar els càlculs s'han omès totes aquelles observacions en les que hi havia respostes sense contestar. Aquests, juntament amb altres aspectes, poden marcar els següents passos a realitzar per millorar l'eina que brinda aquest estudi.

En definitiva els següents passos a seguir a partir d'aquest estudi són: per una banda els referents al model predictiu i per l'altra tot allò que te a veure amb la construcció de les dimensions i la relació d'aquestes amb les variables sociodemogràfiques:

En referència a la predicció és interessant comprovar a que es deu l'alt efecte de la variable residencia a la fiabilitat de les prediccions que és totalment inesperat. Però sobretot es pensa que l'efecte de les dades mancants pot ser elevat. Una de les hipòtesis a estudiar en aquesta direcció és que els individus que eviten respondre segons quines qüestions ho fan per la incomoditat els genera.

De la relació entre les variables sociodemogràfiques i les dimensions de riscos psicosocials, el mes destacable és la diferència entre gèneres en l'exposició a la doble presència. També és remarcable com el control sobre el treball realitzat és més baix entre les persones joves, la gent que treballa en el sector agrícola, i en les categories més baixes de sou.

Finalment, enfocant aquesta eina en l'actualitat, és interessant comprovar com ha pogut afectar la pandèmia tant a les condicions de treball com en la repercussió que tenen aquestes a la salut mental o general de les persones.

En conclusió, tal com s'havia marcat en els objectius aquest treball corrobora la construcció de l'enquesta COPSOQ a partir de les dades recollides a Catalunya l'any 2010 (II ECTT). També brinda una eina que ajuda a les empreses a comprovar l'estat de salut de totes les persones que hi treballen, al mateix temps, que ajuda a aquestes persones a veure com les condicions laborals afecten a la seva salut.

## 5. Bibliografia

- <span id="page-29-0"></span>Alhija, F. A. N. (2010). Factor analysis: An overview and some contemporary advances. *International Encyclopedia of Education*, 162–170. https://doi.org/10.1016/B978- 0-08-044894-7.01328-2
- *How is Variable Importance Calculated for a Random Forest?* (n.d.).
- *Idescat. Demografia i Societat*. (n.d.).
- Instituto Sindical del Trabajo Ambiente y Salud. (2010). *Manual del método para la evaluación y prevención de los riesgos psicosociales para empresas con 25 o más trabajadores y trabajadoras*. *21*(versión 2), 217.
- J. Boissevain. (n.d.). *Factor Analysis and Latent Structure, Confirmatory*.
- Moncada, S., Llorens, C., Navarro, A., Kristensen, T. S., & Moncada Lluís, S. (2005). *ISTAS21: the Spanish version of the Copenhagen psychosocial questionnaire (COPSOQ) ORIGINALES*. www.istas.net
- Nübling M, B. H. M. S. K. TS. (2013). COPSOQ International Network. *Co-Operation for Research and Assessment of Psychosocial Factors at Work.*
- Oshiro T.M., P. P. S. , B. J. A. (2012). How Many Trees in a Random Forest?. *Perner P. (Eds) Machine Learning and Data Mining in Pattern Recognition. MLDM 2012. Lecture Notes in Computer Science*, *7376*.
- Rosseel, Y. (2014). The lavaan tutorial. *The Lavaan Tutorial*, 37. http://lavaan.ugent.be/tutorial/tutorial.pdf
- *Using\_random\_forests\_V3.1*. (n.d.).
- Utzet, M., Llorens, C., Moriña, D., & Moncada, S. (2021). Persistent inequality: evolution of psychosocial exposures at work among the salaried population in Spain between 2005 and 2016. *International Archives of Occupational and Environmental Health*, *94*(4), 621–629. https://doi.org/10.1007/s00420-020- 01609-3

*World Health Organization. Health definition*. (n.d.).

Josh Starner. 2018 (https://www.youtube.com/channel/UCtYLUTtgS3k1Fg4y5tAhLbw)

## <span id="page-30-0"></span>6. Annex

Llibreries necessaries: ```{r} #dades: library(haven) library(tidyverse) library(naniar) library(tidyr) library(lubridate)

#CFA

library(lavaan) library(eqs2lavaan)

#Grafiques

library(semPlot) library(ggplot2) library(GGally) library(ggcorrplot) library(ggraph) library(tidygraph) library(flextable) library(webshot)

#### #RF

library(randomForest) library(ranger) library(tidymodels) library(doParallel) library(missForest) library(tibble)  $\cdots$ 

```
Entrada de dades:
```{r}
path <- file.path("C:/Users/comho/OneDrive/Escritorio/Uni", "TFG", "Treballadors_II-
ECCT_2010.sav")
fulldataset <- read_sav(path)
pathcarpeta <- "C:/Users/comho/OneDrive/Escritorio/UniTFG"
dd <- fulldataset[which(fulldataset$P1 == 1 & (fulldataset$P7 == 1 | fulldataset$P7 ==
2)),] #Asalariats i contracte fix, permanent o indefinit
\ddot{\phantom{0}}
```
Filtre ns/nc ```{r}

```
aux8i9 <- dd[,c(27,28,32,33,79:84,87:92,97:198,227:269,271,276:282)]
aux8i9[aux8i9 == 8] <- NA
aux8i9[aux8i9 == 9] <- NA
dd[,c(27,28,32,33,79:84,87:92,97:198,227:269,271,276:282)] <- aux8i9
aux98i99 <- dd[,c(37,41:58,60:78,85,86,93,94,96,199:227,270,272:275,283)]
aux98i99[aux98i99 == 98] <- NA
aux98i99[aux98i99 == 99] <- NA
dd[,c(37,41:58,60:78,85,86,93,94,96,199:227,270,272:275,283)] <- aux98i99
remove(aux8i9)
remove(aux98i99)
\ddot{\phantom{0}}
```

```
Descriptiva bàsica:
```{r}
aux <- dd[,c(13,16,18,21,23,59,65,283)]
names(aux) <- c("Residencia", "Sexe", "Edat", "Nacionalitat", "Sector","Horari", 
"Contracte", "Salari")
aux <- as.data.frame(lapply(aux, factor))
```

```
levels(aux$Residencia) <- c("Àmbit Metropolità", "Com. gironines", "Camp de 
Tarragona", "Com. centrals", "Terres de l'Ebre", "Àmbit de Ponent", "Alt Pirineu i Aran")
levels(aux$Sexe) <- c("Home", "Dona")
levels(aux$Edat) <- c("De 16 a 24", "De 25 a 34", "De 35 a 44", "De 45 a 54", "Mes de 
54")
levels(aux$Nacionalitat) <- c("Espanyola", "Europea", "Fora d'Europa")
levels(aux$Sector) <- c("Transport", "Comerç i hosteleria", "Resta sector serveis", 
"Indùstria", "Construcció", "Agricultura")
levels(aux$Contracte) <- c("Contracte fix/indefinit/permanent", "Contracte Temporal")
levels(aux$Horari) <- c("Temps Complert", "Temps Parcial")
levels(aux$Salari) <- c("600 o menys", "Entre 601 i 1000", "Entre 1001 i 1500", "Entre 
1501 i 2000", "Mes de 2000")
```

```
percent(aux$Residencia)[1:7]
percent(aux$Sexe)[1:2]
percent(aux$Edat)[1:5]
percent(aux$Nacionalitat)[1:3]
percent(aux$Sector)[1:6]
percent(aux$Horari)[1:2]
percent(aux$Contracte)[1:2]
percent(aux$Salari)[1:5]
```

```
prop.table(table(aux$Horari))
prop.table(table(aux$Contracte))
prop.table(table(aux$Contracte, aux$Horari))
mean(dd$Q3_1); sd(dd$Q3_1)
```

```
inici <- dmy_hms(paste(dd$FECHAINI, dd$HORAINI))
final <- dmy_hms(paste(dd$FECHAFIN, dd$HORAFIN))
diff <- difftime(final, inici, units = "mins")
summary(as.numeric(diff))
mean(diff)
\cdotsCorrplot
```{r}
corr contract to the contract of the contract of the contract of the contract of the contract of the contract of the contract of the contract of the contract of the contract of the contract of the contract of the contract 
round(cor(na.omit(dd[,rev(c(132,133,135:158,160:165,167,168,274,276,278,280))])), 1)
#p.mat <-
cor_pmat(na.omit(dd[,rev(c(132,133,135:158,160:165,167,168,274,276,278,280))]))
pl <- ggcorrplot(corr,
      hc.order = T,
      type = "full",
# p.mat = p.mat,
# \qquad lab = T,
# \vert lab size = 4,
# method = "circle",
      ggtheme = theme_gray)+
      labs(caption = "Gràfic 1. Correlació entre les qüestions que construeixen les 
dimensions de riscos psicosocials.") +
     theme(plot.caption = element text(hjust = 0.7, face = "italic", size = 15))
#pl 
ggsave("corplot.png", pl, width=10, height=10, dpi=700)
\ddot{\phantom{0}}Grafic correlacions per dimensio
```{r}
#Exigencies psicologiques a la feina
cor.epf <- round(cor(na.omit(dd[,rev(c(132,133,135:138))])),2)
p.mat.epf <- cor_pmat(dd[,rev(c(132,133,135:138))])
ggcorrplot(cor.epf, hc.order = F,
       type = "upper",
# p.mat = p.mat.epf,
      lab = T,
      lab size = 4.
       method = "circle",
      ggtheme = theme gray)
#Control sobre la feina
cor.csf <- round(cor(na.omit(dd[,rev(c(139:148))])),2)
p_matrix.csf <- cor\_pmat(dd,[rev(c(139:148))])
```

```
ggcorrplot(cor.csf, hc.order = F,
       type = "upper",
# p.mat = p.mat.csf,
      lab = T,
      lab size = 4,
       method = "circle",
       ggtheme = theme_gray)
#Exigencies psicologiques a la feina
cor.ssql <- round(cor(na.omit(dd[,rev(c(153:158,160:163))])),2)
p.mat.ssql <- cor_pmat(dd[,rev(c(153:158,160:163))])
ggcorrplot(cor.ssql, hc.order = F,
       type = "upper",
# p.mat = p.mat.ssql,
      lab = T.
      lab size = 4,
       method = "circle",
      ggtheme = theme gray)
#Exigencies psicologiques a la feina
cor.cf <- round(cor(na.omit(dd[,rev(c(149:151,164,165,167,168))])),2)
p.mat.cf <- cor_pmat(dd[,rev(c(149:151,164,165,167,168))])
ggcorrplot(cor.cf, hc.order = F,
       type = "upper",
# p.mat = p.mat.cf,
      lab = T,
      lab size = 4,
       method = "circle",
      ggtheme = theme gray)
#Exigencies psicologiques a la feina
cor.dp <- round(cor(na.omit(dd[,rev(c(274,276,278,280))])),2)
p.mat.dp <- cor_pmat(dd[,rev(c(274,276,278,280 ))])
ggcorrplot(cor.dp, hc.order = F,
       type = "upper",
# p.mat = p.mat.dp,
      lab = T,
      lab size = 4,
       method = "circle",
       ggtheme = theme_gray)
\mathbf{a}mfa
```{r}
model.CSF <- 'In =~ P32A + P32B + P32C
       PDF = \degree P32F + P32G
```

```
CdT = \degree P32D + P32E
        SF = ~ P32H + P32IIE = \sim P32J'
model.EPF <- 'EPQ =~ P31A + P31B + P31c_inv
        EE = \degree P31D + P31E
        EAE = \sim P31F'model.SSiQL <- 'Pre =~ P34C + P34D
         CR = \sim P34A + P34B
         QL = ~ P34I + P34JSSF = ~ P34E + P34FPRS =\sim P34g inv
         SG = \sim P34H'
model.CF <- 'IF =~ P33A + P33B + P33C + P33D
       Est =~ P35A + P35B + P35c inv + P35D'
model.DP <- 'DP =~ P64 + P65_1 + P65_2 + P65_3'
model.total <- 'In =~ P32A + P32B + P32C
          PDF =~ P32F + P32G
         CdT = \degree P32D + P32E
         SF = ~ P32H + P32IIE = P32J
         EPQ =~ P31A + P31B + P31c inv
         EE = \sim P31D + P31EEAE =\sim P31F
         Pre = \simeq P34C + P34DCR = \degree P34A + P34B
         QL = ~ P34I + P34JSSF = \degree P34E + P34F
         PRS = \sim P34g inv
         SG = \sim P34H
          IF =~ P33A + P33B + P33C + P33D
         Est = \degree P35A + P35B + P35c inv + P35D
         DP = \degree P64 + P65_1 + P65_2 + P65_3'
\overline{\cdots}CSF:
```{r}
fit.csf <- cfa(model.CSF, data = dd)
summary(fit.csf)
png("CSF.png", width = 750, height = 375)
semPaths(fit.csf, what = "par", rotation = 2)
title(main = "Control sobre la feina", sub = "Gràfic 3. Anàlisi de la dimensió CSF")
```

```
dev.off()
\ddot{\phantom{0}}EPF:
```{r}
fit.epf <- cfa(model.EPF, data = dd)
summary(fit.epf)
png("EPF.png", width = 750, height = 375)
semPaths(fit.epf, what = "par", title = T, rotation = 2)
title(main = "Exigències psicològiques a la feina", sub = "Gràfic 4. Anàlisi de la dimensió 
EPF")
dev.off()
\cdotsSSiQL:
```{r}
fit.ssql <- cfa(model.SSiQL, data = dd)
summary(fit.ssql)
png("SSiQL.png", width = 750, height = 375)
semPaths(fit.ssql, what = "par", rotation = 2, title = T)
title(main = "Suport social i qualitat del lideratge", sub = "Gràfic 5. Anàlisi de la 
dimensió SSiQL")
dev.off()
\ddot{\mathbf{v}}CF:
```{r}
fit.cf <- cfa(model.CF, data = dd)
summary(fit.cf)
png("CF.png", width = 750, height = 375)
semPaths(fit.cf, what = "par", rotation = 2, title = T)
title(main = "Compensacions a la feina", sub = "Gràfic 6. Anàlisi de la dimensió CF")
dev.off()
```
DP:
```{r}
fit.dp <- cfa(model.DP, data = dd)
summary(fit.dp, fit.measures = T)
png("DP.png", width = 750, height = 375)
semPaths(fit.dp, what = "par", rotation = 2, title = T)
title(main = "Doble presència", sub = "Gràfic 7. Anàlisi de la dimensió DP")
dev.off()
```
 $\cdots$ 

```
Total:
```{r}
fit <- cfa(model.total, data = dd)
summary(fit, fit.measures = T)
semPaths(fit, what = "par")
\cdots
```

```
Nou model sense P65C
```{r}
model.totalnou <- 'In =~ P32A + P32B + P32C
          PDF = ~ P32F + P32GCdT = \degree P32D + P32ESF = ~ P32H + P32IIE = P32J
          EPQ =~ P31A + P31B + P31c_inv
          EE =\sim P31D + P31E
          EAE =\sim P31F
          Pre = \simeq P34C + P34D
          CR = \sim P34A + P34B
          QL = ~ P34I + P34JSSF = ~P34E + P34FPRS = \sim P34g inv
          SG = \sim P34H
           IF =~ P33A + P33B + P33C + P33D
          Est =~ P35A + P35B + P35c inv + P35D
          DP = \degree P64 + P65 1 + P65 2'
modelsubdimencions <- 'In =~ P32A + P32B + P32C
        PDF = ~ P32F + P32GCdT = \sim P32D + P32ESF = ~ P32H + P32IIE = P32J
        EPQ =~ P31A + P31B + P31c inv
        EE = \degree P31D + P31E
        EAE =\sim P31F
        Pre = ~ P34C + P34DCR = \sim P34A + P34B
        QL = ~ P34I + P34JSSF = \degree P34E + P34F
       PRS =\sim P34g inv
       SG = \sim P34H
         IF =~ P33A + P33B + P33C + P33D
```

```
Est = \degree P35A + P35B + P35c inv + P35D
```

```
CSF = \sim \text{In} + \text{PDF} + \text{Cd}T + \text{SF} + \text{IE}
```

```
EPF = \degree EPQ + EE + EAESSiQL = ~ Pre + CR + QL + SSF + PRS + SG
        CF = \sim IF + EstDP = \degree P64 + P65_1 + P65_2 + P65_3'
\overline{\mathbf{v}}model guai: posarlo el primer de tots
```{r}
fit.modelsubdimencions <- cfa(modelsubdimencions, data = dd)
summary(fit.modelsubdimencions, fit.measures = T)
semPaths(fit.modelsubdimencions, what = "par")
title(main = "Model general", sub = "Gràfic 2. Anàlisi dimencional per CFA")
png("Modelguai1.png", width = 1000, height = 500)
semPaths(fit.modelsubdimencions, what = "par")
title(main = "Model general", sub = "Gràfic 2. Anàlisi dimencional per CFA")
dev.off()
\ddot{\phantom{a}}Dp:
```{r}
model.DPnou <- 'DP =~ P64 + P65_1 + P65_2'
fit.dpnou <- cfa(model.DPnou, data = dd)
summary(fit.dpnou, fit.measures = T)
semPaths(fit.dpnou, what = "par", rotation = 2, title = T)
title(main = "Doble presència sense P65_3")
\ddot{\phantom{0}}Total:
```{r}
modelsubdimencions2 <- 'In =~ P32A + P32B + P32C
        PDF = ~ P32F + P32GCdT = \sim P32D + P32ESF = ~ P32H + P32IIE = P32J
         EPQ =~ P31A + P31B + P31c_inv
        EE = \degree P31D + P31E
        EAE = \degree P31F
        Pre = ~ P34C + P34DCR = \degree P34A + P34B
        QL = ~ P34I + P34JSSF = \degree P34E + P34FPRS = \sim P34g inv
        SG = \sim P34H
         IF =~ P33A + P33B + P33C + P33D
```

```
Est = \degree P35A + P35B + P35c inv + P35D
       CSF = \sim In + PDF + CdT + SF + IEEPF = \sim EPQ + EE + EAESSiQL = \sim Pre + CR + QL + SSF + PRS + SGCF = \sim IF + EstDP = \degree P64 + P65 1 + P65 2'
fit.modelsubdimencions2 <- cfa(modelsubdimencions2, data = dd)
summary(fit.modelsubdimencions2, fit.measures = T)
png("Modelguai2.png", width = 1000, height = 500)
semPaths(fit.modelsubdimencions2, what = "par")
title(main = "Model general sense P65_3", sub = "Gràfic 8. Anàlisi dimencional per CFA 
sense la P65 3")
dev.off()
\ddot{\phantom{0}}Corr sense P65C
```{r}
corr <- round(cor(na.omit(dd[,rev(c(132,133,135:158,160:165,167,168,274,276,278))])), 
1)
p.mat <-
cor_pmat(na.omit(dd[,rev(c(132,133,135:158,160:165,167,168,274,276,278))]))
ggcorrplot(corr,
      hc.order = T,
      type = "full",
# p.mat = p.mat,
      lab = T,
      lab size = 4,
       method = "circle",
      ggtheme = theme_gray)
\ddot{\cdot}Reconstruccio DP
```{r}
dd$DoblePres <- rowSums(dd[,c(275,277,279)])
quantile(dd$DoblePres, c(0.33,0.66), na.rm = T)
dd$DoblePres_C <- ifelse(dd$DoblePres<3, 1, ifelse(dd$DoblePres<=5, 2, 3)) 
dd$DoblePres2k <- ifelse(dd$DoblePres_C < 3, 0, 1)
\overline{\cdots}Quantils P44 (Salut Mental)
```{r}
dd$SalutMental <- rowSums(dd[,227:238])
quantile(dd$SalutMental, c(0.33,0.66), na.rm = T)
dd$SalutMental_C <- ifelse(dd$SalutMental<=18, 1, ifelse(dd$SalutMental<=22, 2, 3)) 
dd$SalutMental2k <- ifelse(dd$SalutMental_C < 3, 0, 1)
```
table(dd\$SalutMental);table(dd\$SalutMental\_C);table(dd\$SalutMental2k)  $\ddot{\phantom{0}}$ 

```
Exposició riscos ambientals/físics:
```{r}
summary(dd[,97:132])
corr <- round(cor(na.omit(dd[,rev(97:132)])), 1)
p.mat <- cor_pmat(na.omit(dd[,rev(97:132)]))
ggcorrplot(corr,
      hc.order = F,
      type = "full",
# p.mat = p.mat,
     lab = T.
      lab size = 2,
       method = "circle",
      ggtheme = theme gray)
dd <- add column(dd, P29b inv = ((dd$P29B - 2)*-1)+2, .after = 110)
dd$Cond_AmbientalsNou <- rowSums(dd[,c(97:109,111:132)])
quantile(dd$Cond_AmbientalsNou, c(0.33,0.66), na.rm = T)
dd$Cond AmbientalsNou C <- ifelse(dd$Cond AmbientalsNou <= 12, 1,
ifelse(dd$Cond_AmbientalsNou<=28, 2, 3)) 
dd$Cond_AmbientalsNou2k <- ifelse(dd$Cond_AmbientalsNou_C < 3, 0, 1)
table(dd$Cond AmbientalsNou);table(dd$Cond AmbientalsNou C);table(dd$Cond A
mbientalsNou2k)
summary(dd[,c(97:109,111:132)])
\ddot{\phantom{0}}- Edat Q3_2
- Sexe Q2
- Contracte fixe/temporal P7
- Temps parcial/complet P12
```
- Nacionalitat (Spain vs UE vs Resta) Q4Cat
- Sector ocupacional Q6
- Territori Q1

```
- Salari P66
```
- Exposició a riscos ambientals/físics (P28 (expo a fenomens ambientals), P29(expo a

riscos físics), P30(expo a riscos varios)) alt no ens agrada

- Dimensions de riscos psicosocials

```
80%:
```{r}
set.seed(1234)
ddrf <- cbind(aux, dd[,c(317:321,332,198,199,328,329)])
```

```
levels(ddrf[,15]) <- c("Excel·lent", "Molt bona", "Bona", "Regular", "Dolenta")
levels(ddrf[,16]) <- c("Afecta", "No afecta")
levels(ddrf[,17]) <- c("Gens exposat", "Poc exposat", "Exposat")
levels(ddrf[,18]) <- c("No exposició", "Exposició")
colnames(ddrf[,15:18]) = c("Salut autopercebuda", "Afectació de la feina 
autopercebuda", "Salut mentals en quantils", "Salut mental binaria")
train <- sample(1:nrow(dd), size = round(0.8*nrow(dd)))
ddtrain <- na.omit(ddrf[train,-c(15:17)])
ddtest <- na.omit(ddrf[-train,-c(15:17)])
ddtrainsalmen <- na.omit(ddrf[train,-c(15, 16,18)])
ddtestsalmen <- na.omit(ddrf[-train,-c(15, 16,18)])
ddtrainsalgen <- na.omit(ddrf[train,-c(15, 17,18)])
ddtestsalgen <- na.omit(ddrf[-train,-c(15, 17,18)])
ddtrainfeina <- na.omit(ddrf[train,-c(16:18)])
ddtestfeina <- na.omit(ddrf[-train,-c(16:18)])
summary(ddrf)
\ddot{\phantom{0}}Salut mental 2k
```{r}
rf <- randomForest(factor(SalutMental2k) \sim ., importance = T, data = ddtrain,
keep.forest = T)#bosc <- rf$forest
#bosc$nodepred
pred <- predict(rf, ddtest)
levels(pred) <- c("No exposició predita", "Exposició predita")
(res <- table(pred , ddtest$SalutMental2k))
sum(diag(res))/nrow(ddtest)
93/nrow(ddtest)
as.data.frame.matrix(res)
ftres <- flextable(as.data.frame.matrix(res) %>% rownames_to_column("Dades 
observades / Dades predites"))
ftres <- add_footer(x = ftres, `Dades observades / Dades predites` = "Taula 11.
Predicció per la variable Salut Mental")
ftres <- merge at(x = ftres, j = 1:3, part = "footer")ftres <- theme_box(ftres)
ftres
```
ddrf[, $15:18$ ] <- as.data.frame(lapply(ddrf[, $15:18$ ], factor))

```
ftrf <- flextable(cbind(Variable = 
colnames(ddrf[1:14]),as.data.frame.matrix(rf$importance, row.names = T)))
ftrf <- footnote(ftrf, i = 14, j = 1:5, value = as paragraph("iokese"))
ftrf <- add_footer(x = ftrf, Variable = "Taula 10. Importancia de les variables
explicatives per la predicció de la salut mental")
ftrf \leq- merge at(x = ftrf, j = 1:5, part = "footer")ftrf <- theme_box(ftrf)
ftrf
save as image(ftres, path = "Prediccio RF Salut Mental.png")
save_as_image(ftrf, path = "Resultat RF Salut Mental.png")
\ddot{\phantom{0}}```{r}
#resultats <- c()
#for (i in 1:14) {
# for (j in c(100,250,500,750,1000)) {
# rf <- randomForest(factor(SalutMental2k) ~ ., importance = T, data = ddtrain, 
keep.forest = T, mtry = i, ntree = j)
# pred <- predict(rf, ddtest)
# res <- table(pred , ddtest$SalutMental2k)
# encert <- sum(diag(res))/nrow(ddtest)
# error1 <- res[1,2]/nrow(ddtest)
# error2 <- res[2,1]/nrow(ddtest)
# resultats <- c(resultats, encert, error1, error2)
# }
# print(i)
#}
#comparacio <- matrix(resultats, ncol = 15, byrow = T)
#which.max(comparacio); comparacio
\ddot{\phantom{0}}3/250: 0.7487685 0.1995074 0.05172414
4/500: 0.7487685 0.1798030 0.07142857
3/750: 0.7487685 0.2068966 0.04433498
4/750: 0.7487685 0.1822660 0.06896552
5/100: 0.7189873 0.1924051 0.08860759
5/250: 0.7189873 0.1974684 0.08354430
6/500: 0.7189873 0.1949367 0.08607595
Afectacio feina cap a la Salut
```{r}
rf3 <- randomForest(factor(P42A) \sim ., importance = T, data = ddtrainsalgen)
rf3$importance
pred3 <- predict(rf3, ddtestsalgen)
res3 <- table(pred3 , ddtestsalgen$P42A)
(capacitatpredictiva3 <- sum(diag(res3))/nrow(ddtestsalgen))
```

```
(errortipusII3 <- sum(res3[upper.tri(res3, diag = F)])/nrow(ddtestsalgen))
ftres3 <- flextable(as.data.frame.matrix(res3) %>% rownames_to_column("Dades 
observades / Dades predites"))
ftres3 <- add footer(x = ftres3, `Dades observades / Dades predites` = "Taula 15.
Predicció per la resposta de l'afecte percebut de la feina sobre la salut")
ftres3 <- merge at(x = ftres3, j = 1:3, part = "footer")ftres3 <- theme_box(ftres3)
ftres3
ftrf3 <- flextable(cbind(Variable =
colnames(ddrf[1:14]),as.data.frame.matrix(rf3$importance, row.names = T)))
ftrf3 <- add footer(x = ftrf3, Variable = "Taula 14. Importancia de les variables
explicatives per la predicció de l'afecte percebut de la feina sobre la salut")
ftrf3 <- merge at(x = ftrf3, j = 1:5, part = "footer")ftrf3 <- theme_box(ftrf3)
ftrf3
save as image(ftres3, path = "Prediccio RF Feina vs Salut.png")
save as image(ftrf3, path = "Resultat RF Feina vs Salut.png")
\ddot{\phantom{0}}```{r}
#resultats <- c()
#for (i in 1:14) {
# for (j in c(100,250,500,750,1000)) {
# rf <- randomForest(factor(P42A) ~ ., importance = T, data = ddtrainsalgen, 
keep.forest = T, mtry = i, ntree = j)
# pred <- predict(rf, ddtestsalgen)
# res <- table(pred , ddtestsalgen$P42A)
# encert <- sum(diag(res))/nrow(ddtestsalgen)
# error1 <- res[1,2]/nrow(ddtestsalgen)
# error2 <- res[2,1]/nrow(ddtestsalgen)
# resultats <- c(resultats, encert, error1, error2)
# }
# print(i)
#}
#comparacio <- matrix(resultats, ncol = 15, byrow = T)
#which.max(comparacio); comparacio
\ddot{\phantom{0}}Salut autopercebuda
```{r}
rf4 <- randomForest(factor(P41) \sim ., importance = T, data = ddtrainfeina)
pred4 <- predict(rf4, ddtestfeina)
res4 <- table(pred4 , ddtestfeina$P41)
sum(diag(res4))/nrow(ddtestfeina)
sum(res4[upper.tri(res4, diag = F)])/nrow(ddtestfeina)
```

```
sum(res4[lower.tri(res4, diag = F)])/nrow(ddtestfeina)
ftres4 <- flextable(as.data.frame.matrix(res4) %>% rownames_to_column("Dades 
observades / Dades predites"))
ftres4 <- add footer(x = ftres4, `Dades observades / Dades predites` = "Taula 13.
Predicció per la variable Salut Autopercebuda")
ftres4 \le- merge at(x = ftres4, j = 1:6, part = "footer")ftres4 <- theme_box(ftres4)
ftres4
ftrf4 <- flextable(cbind(Variable =
colnames(ddrf[1:14]),as.data.frame.matrix(rf4$importance, row.names = T)))
ftrf4 <- add footer(x = ftrf4, Variable = "Taula 12. Importancia de les variables
explicatives per la predicció de la salut autopercebuda")
ftrf4 <- merge at(x = ftrf4, j = 1:8, part = "footer")ftrf4 <- theme_box(ftrf4)
ftrf4
save as image(ftres4, path = "Prediccio RF Salut autoper.png")
save as image(ftrf4, path = "Resultat RF Salut autoper.png")
\ddot{\phantom{0}}taules sexe vs riscos psicosocials
```{r}
#taux <- (matrix(rep(0,4), nrow = 2))#
#tsexe1 <- rbind(matrix(sprintf("%.2f%%", 
round(prop.table(table(ddrf$ExigPsico2k,ddrf$Sexe))*100,2)),nrow = 2), taux)
#tsexe2 <- rbind(matrix(sprintf("%.2f%%", 
round(prop.table(table(ddrf$DoblePres2k,ddrf$Sexe))*100,2)),nrow = 2), taux)
#tsexe3 <- rbind(matrix(sprintf("%.2f%%", 
round(prop.table(table(ddrf$ControlTreb2k,ddrf$Sexe))*100,2)),nrow = 2), taux)
#tsexe4 <- rbind(matrix(sprintf("%.2f%%", 
round(prop.table(table(ddrf$SuportSocial2k,ddrf$Sexe))*100,2)),nrow = 2), taux)
#tsexe5 <- rbind(matrix(sprintf("%.2f%%", 
round(prop.table(table(ddrf$Estima2k,ddrf$Sexe))*100,2)),nrow = 2), taux)
#
#colnames(tsexe1) <- levels(ddrf$Sexe)
#colnames(tsexe2) <- levels(ddrf$Sexe)
#colnames(tsexe3) <- levels(ddrf$Sexe)
#colnames(tsexe4) <- levels(ddrf$Sexe)
#colnames(tsexe5) <- levels(ddrf$Sexe)
#
#for (i in 1:2) {
# tsexe1[3:4,i] <- sprintf("%.2f%%",
round(prop.table(table(ddrf$ExigPsico2k[which(ddrf$Sexe == 
levels(ddrf$Sexe)[i])]))*100, 2))
```

```
# tsexe2[3:4,i] <- sprintf("%.2f%%", 
round(prop.table(table(ddrf$DoblePres2k[which(ddrf$Sexe == 
levels(ddrf$Sexe)[i])]))*100, 2))
# tsexe3[3:4,i] <- sprintf("%.2f%%", 
round(prop.table(table(ddrf$ControlTreb2k[which(ddrf$Sexe == 
levels(ddrf$Sexe)[i])]))*100, 2))
# tsexe4[3:4,i] <- sprintf("%.2f%%", 
round(prop.table(table(ddrf$SuportSocial2k[which(ddrf$Sexe == 
levels(ddrf$Sexe)[i])]))*100, 2))
# tsexe5[3:4,i] <- sprintf("%.2f%%", 
round(prop.table(table(ddrf$Estima2k[which(ddrf$Sexe == levels(ddrf$Sexe)[i])]))*100, 
2))
#}
#
#b <- c("No exposicio Total", "Exposicio Total", "No exposicio Categorica", "Exposicio 
Categorica")
#tfullsexe <- rbind(rep("Exigences Psicologiques",2), tsexe1, rep("Doble presencia", 2), 
tsexe2, rep("Control del Treball", 2), tsexe3, rep("Suport #Social", 2), tsexe4, 
rep("Estima", 2), tsexe5)
#dtfullsexe <- cbind(a = c("Exigences Psicologiques", b, "Doble presencia", b, "Control 
del Treball", b, "Suport Social", b, "Estima", #b),as.data.frame.matrix(tfullsexe))
#ftfullsexe <- flextable(dtfullsexe)
#ftfullsexe <- delete_part(ftfullsexe, part = "header")
#ftfullsexe <- add header(x = ftfullsexe, Home = "Homes", Dona ="Dones", top = T)
#ftfullsexe <- merge h(x = f(t)ftfullsexe, i = c(1,6,11,16,21))
#ftfullsexe <- theme_box(ftfullsexe)
#ftfullsexe
#save_as_image(ftfullsexe, path = "Taula Sexe.png")
\ddot{\phantom{0}}Descriptives
residencia
```{r}
taux1 <- matrix(rep(c("Exigències Psicològiques", "Doble presencia", "Control del 
Treball", "Suport Social", "Estima", "Salut Mental", "Salut auto percebuda", "Afectació 
de la feina en la Salut", "Total"), each = length(levels(ddrf$Residencia))+1), nrow = 9, 
byrow = T)
tresidencia <- taux1
i < -1for (i in 2:8) {
 tresidencia[1,i] <- sprintf("%.2f%%", 
round(prop.table(table(ddrf$ExigPsico2k[which(ddrf$Residencia == 
levels(ddrf$Residencia)[i-1])]))*100, 2))[2]
 tresidencia[2,i] <- sprintf("%.2f%%", 
round(prop.table(table(ddrf$DoblePres2k[which(ddrf$Residencia == 
levels(ddrf$Residencia)[i-1])]))*100, 2))[2]
```

```
 tresidencia[3,i] <- sprintf("%.2f%%", 
round(prop.table(table(ddrf$ControlTreb2k[which(ddrf$Residencia == 
levels(ddrf$Residencia)[i-1])]))*100, 2))[2]
 tresidencia[4,i] <- sprintf("%.2f%%", 
round(prop.table(table(ddrf$SuportSocial2k[which(ddrf$Residencia == 
levels(ddrf$Residencia)[i-1])]))*100, 2))[2]
 tresidencia[5,i] <- sprintf("%.2f%%", 
round(prop.table(table(ddrf$Estima2k[which(ddrf$Residencia == 
levels(ddrf$Residencia)[i-1])]))*100, 2))[2]
 tresidencia[6,i] <- sprintf("%.2f%%", 
round(prop.table(table(ddrf$SalutMental2k[which(ddrf$Residencia == 
levels(ddrf$Residencia)[i-1])]))*100, 2))[2]
tresidencia[7,i] \leftarrow \leftarrow sprintf("%.2f%%",
sum(prop.table(table(ddrf$P41[which(ddrf$Residencia == levels(ddrf$Residencia)[i-
1])]))[4:5]*100))
 tresidencia[8,i] <- sprintf("%.2f%%", 
round(prop.table(table(ddrf$P42A[which(ddrf$Residencia == levels(ddrf$Residencia)[i-
1])]))*100, 2))[1]
 tresidencia[9,i] <- sprintf("%.2f%%", prop.table(table(ddrf$Residencia))*100)[i-1]
}
```

```
colnames(tresidencia) <- c("Variable", levels(ddrf$Residencia))
ftresidencia <- flextable(as.data.frame.matrix(tresidencia))
ftresidencia <- delete_part(ftresidencia, part = "header")
ftresidencia <- add_header(ftresidencia, `Àmbit Metropolità` = "Àmbit Metropolità", 
`Com. gironines` = "Com. gironines", `Camp de Tarragona` = "Camp de Tarragona", 
`Com. centrals` = "Com. centrals", `Terres de l'Ebre` = "Terres de l'Ebre", `Àmbit de 
Ponent` = "Àmbit de Ponent", `Alt Pirineu i Aran` = "Alt Pirineu i Aran", top = T)
ftresidencia <- bold(x = ftresidencia, part = "body",i = 1:9, j = 1)
ftresidencia <- add_footer(ftresidencia, Variable = "Taula 2. Relació de la variable 
Residencia amb els riscos psicosocials i les respostes")
ftresidencia <- merge at(x = ftresidencia, j = 1:8, part = "footer")
ftresidencia <- theme_box(ftresidencia)
ftresidencia
save as image(ftresidencia, path = "Taula Residencia.png")
\ddot{\phantom{0}}
```

```
Sexe
```

```
```{r}
taux1 <- matrix(rep(c("Exigències Psicològiques", "Doble presencia", "Control del 
Treball", "Suport Social", "Estima", "Salut Mental", "Salut auto percebuda", "Afectació 
de la feina en la Salut", "Total"), each = length(levels(ddrf$Sexe))+1), nrow = 9, byrow = 
T)
tsexe <- taux1
i < -1for (i in 2:3) {
```

```
 tsexe[1,i] <- sprintf("%.2f%%", 
round(prop.table(table(ddrf$ExigPsico2k[which(ddrf$Sexe == levels(ddrf$Sexe)[i-
1])]))*100, 2))[2]
 tsexe[2,i] <- sprintf("%.2f%%", 
round(prop.table(table(ddrf$DoblePres2k[which(ddrf$Sexe == levels(ddrf$Sexe)[i-
1])]))*100, 2))[2]
 tsexe[3,i] <- sprintf("%.2f%%", 
round(prop.table(table(ddrf$ControlTreb2k[which(ddrf$Sexe == levels(ddrf$Sexe)[i-
1])]))*100, 2))[2]
 tsexe[4,i] <- sprintf("%.2f%%", 
round(prop.table(table(ddrf$SuportSocial2k[which(ddrf$Sexe == levels(ddrf$Sexe)[i-
1])]))*100, 2))[2]
 tsexe[5,i] <- sprintf("%.2f%%", 
round(prop.table(table(ddrf$Estima2k[which(ddrf$Sexe == levels(ddrf$Sexe)[i-
1])]))*100, 2))[2]
 tsexe[6,i] <- sprintf("%.2f%%", 
round(prop.table(table(ddrf$SalutMental2k[which(ddrf$Sexe == levels(ddrf$Sexe)[i-
1])]))*100, 2))[2]
 tsexe[7,i] <- sprintf("%.2f%%", sum(prop.table(table(ddrf$P41[which(ddrf$Sexe == 
levels(ddrf$Sexe)[i-1])]))[4:5]*100))
 tsexe[8,i] <- sprintf("%.2f%%", round(prop.table(table(ddrf$P42A[which(ddrf$Sexe == 
levels(ddrf$Sexe)[i-1])]))*100, 2))[1]
 tsexe[9,i] <- sprintf("%.2f%%", prop.table(table(ddrf$Sexe))*100)[i-1]
}
colnames(tsexe) <- c("Variable", levels(ddrf$Sexe))
ftsexe <- flextable(as.data.frame.matrix(tsexe))
ftsexe <- delete_part(ftsexe, part = "header")
ftsexe <- add_header(ftsexe, Home = "Homes", Dona ="Dones", top = T)
ftsexe \le- bold(x = ftsexe, part = "body",i = 1:9, j = 1)
ftsexe <- add_footer(x = ftsexe, Variable = "Taula 3. Relació de la variable Sexe amb els 
riscos psicosocials i les respostes")
ftsexe <- merge at(x = ftsexe, j = 1:3, part = "footer")ftsexe <- theme_box(ftsexe)
ftsexe
save as image(ftsexe, path = "Taula Sexe.png")
\ddot{\phantom{0}}Edat
```{r}
taux1 <- matrix(rep(c("Exigències Psicològiques", "Doble presencia", "Control del 
Treball", "Suport Social", "Estima", "Salut Mental", "Salut auto percebuda", "Afectació 
de la feina en la Salut", "Total"), each = length(levels(ddrf$Edat))+1), nrow = 9, byrow = 
T)
tedat <- taux1
i < -1for (i in 2:6) {
```

```
 tedat[1,i] <- sprintf("%.2f%%", 
round(prop.table(table(ddrf$ExigPsico2k[which(ddrf$Edat == levels(ddrf$Edat)[i-
1])]))*100, 2))[2]
 tedat[2,i] <- sprintf("%.2f%%", 
round(prop.table(table(ddrf$DoblePres2k[which(ddrf$Edat == levels(ddrf$Edat)[i-
1])]))*100, 2))[2]
 tedat[3,i] <- sprintf("%.2f%%", 
round(prop.table(table(ddrf$ControlTreb2k[which(ddrf$Edat == levels(ddrf$Edat)[i-
1])]))*100, 2))[2]
 tedat[4,i] <- sprintf("%.2f%%", 
round(prop.table(table(ddrf$SuportSocial2k[which(ddrf$Edat == levels(ddrf$Edat)[i-
1])]))*100, 2))[2]
 tedat[5,i] <- sprintf("%.2f%%", 
round(prop.table(table(ddrf$Estima2k[which(ddrf$Edat == levels(ddrf$Edat)[i-
1])]))*100, 2))[2]
 tedat[6,i] <- sprintf("%.2f%%", 
round(prop.table(table(ddrf$SalutMental2k[which(ddrf$Edat == levels(ddrf$Edat)[i-
1])]))*100, 2))[2]
 tedat[7,i] <- sprintf("%.2f%%", sum(prop.table(table(ddrf$P41[which(ddrf$Edat == 
levels(ddrf$Edat)[i-1])]))[4:5]*100))
  tedat[8,i] <- sprintf("%.2f%%", round(prop.table(table(ddrf$P42A[which(ddrf$Edat == 
levels(ddrf$Edat)[i-1])]))*100, 2))[1]
 tedat[9,i] <- sprintf("%.2f%%", prop.table(table(ddrf$Edat))*100)[i-1]
}
colnames(tedat) <- c("Variable", levels(ddrf$Edat))
ftedat <- flextable(as.data.frame.matrix(tedat))
ftedat <- delete_part(ftedat, part = "header")
ftedat <- add header(ftedat, 'De 16 a 24' = "De 16 a 24", 'De 25 a 34' = "De 25 a 34",
`De 35 a 44` = "De 35 a 44", `De 45 a 54` = "De 45 a 54", `Mes de 54` = "Mes de 54", 
top = Tftedat <- bold(x = ftedat, part = "body",i = 1:9, j = 1)
ftedat <- add_footer(x = ftedat, Variable = "Taula 4. Relació de la variable Edat amb els 
riscos psicosocials i les respostes")
ftedat <- merge at(x = ftedat, j = 1:6, part = "footer")ftedat <- theme_box(ftedat)
ftedat
save as image(ftedat, path = "Taula Edat.png")
\ddot{\phantom{0}}Nacionalitat
```{r}
taux1 <- matrix(rep(c("Exigències Psicològiques", "Doble presencia", "Control del 
Treball", "Suport Social", "Estima", "Salut Mental", "Salut auto percebuda", "Afectació 
de la feina en la Salut", "Total"), each = length(levels(ddrf$Nacionalitat))+1), nrow = 9, 
byrow = T)
```

```
tnacionalitat <- taux1
```
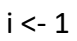

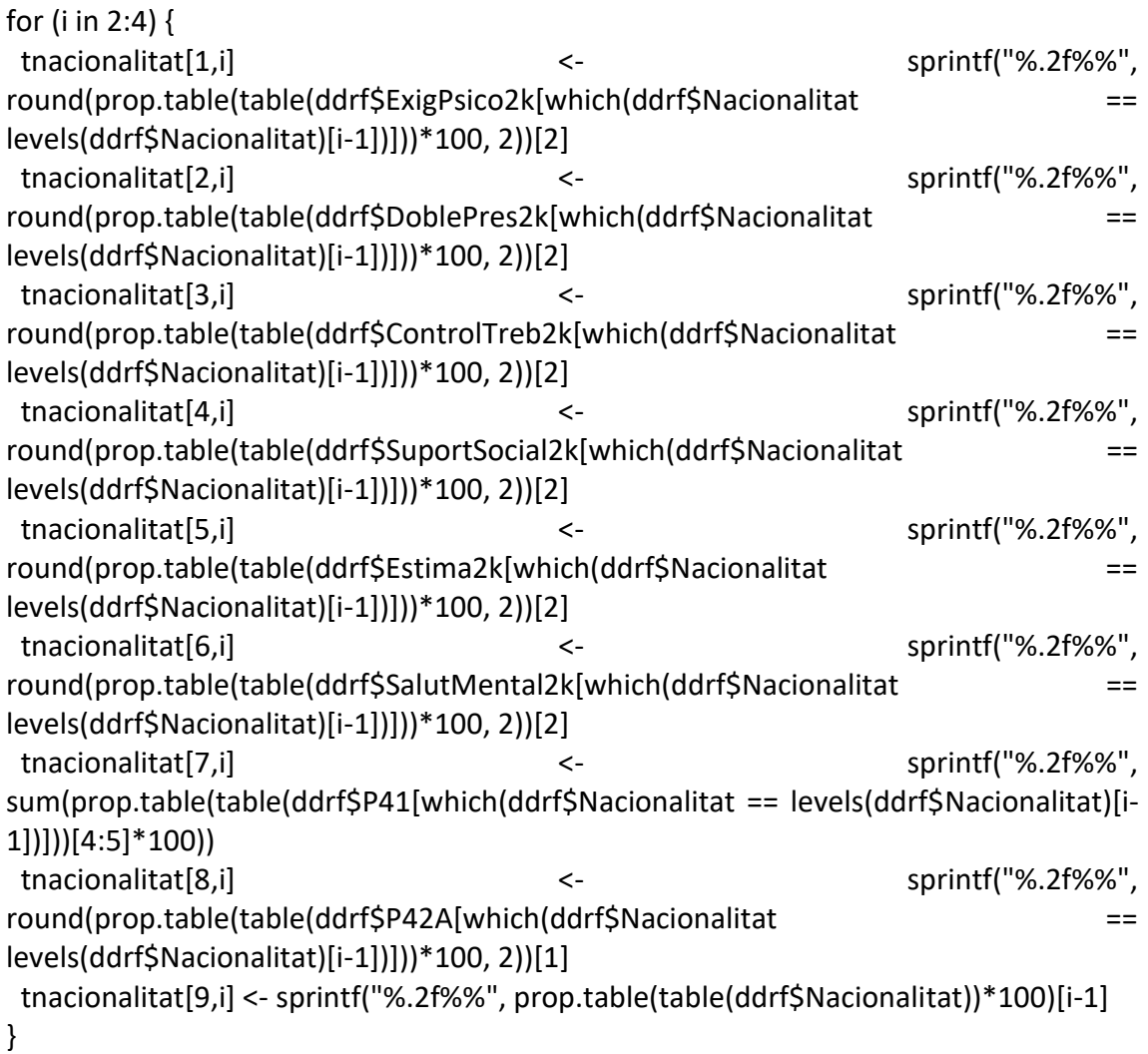

```
colnames(tnacionalitat) <- c("Variable", levels(ddrf$Nacionalitat))
ftnacionalitat <- flextable(as.data.frame.matrix(tnacionalitat))
ftnacionalitat <- delete_part(ftnacionalitat, part = "header")
ftnacionalitat <- add_header(ftnacionalitat, Espanyola = "Espanyola", Europea = 
"Europea", `Fora d'Europa` = "Fora d'Europa", top = T)
ftnacionalitat <- bold(x = ftnacionalitat, part = "body",i = 1:9, j = 1)
ftnacionalitat <- add footer(x = ftnacionalitat, Variable = "Taula 5. Relació de la
variable Nacionalitat amb els riscos psicosocials i les respostes")
ftnacionalitat <- merge at(x = ftnacionalitat, j = 1:4, part = "footer")ftnacionalitat <- theme_box(ftnacionalitat)
ftnacionalitat
save as image(ftnacionalitat, path = "Taula Nacionalitat.png")
\mathbf{v}
```
Sector

```{r}

taux1 <- matrix(rep(c("Exigències Psicològiques", "Doble presencia", "Control del Treball", "Suport Social", "Estima", "Salut Mental", "Salut auto percebuda", "Afectació

de la feina en la Salut", "Total"), each = length(levels(ddrf\$Sector))+1), nrow = 9, byrow  $=$  T) tsector <- taux1  $i < -1$ for (i in 2:7) { tsector[1,i] <- sprintf("%.2f%%", round(prop.table(table(ddrf\$ExigPsico2k[which(ddrf\$Sector == levels(ddrf\$Sector)[i-1])]))\*100, 2))[2] tsector[2,i] <- sprintf("%.2f%%", round(prop.table(table(ddrf\$DoblePres2k[which(ddrf\$Sector == levels(ddrf\$Sector)[i-1])]))\*100, 2))[2] tsector[3,i] <- sprintf("%.2f%%", round(prop.table(table(ddrf\$ControlTreb2k[which(ddrf\$Sector == levels(ddrf\$Sector)[i-1])]))\*100, 2))[2] tsector[4,i] <- sprintf("%.2f%%", round(prop.table(table(ddrf\$SuportSocial2k[which(ddrf\$Sector == levels(ddrf\$Sector)[i-1])]))\*100, 2))[2] tsector[5,i] <- sprintf("%.2f%%", round(prop.table(table(ddrf\$Estima2k[which(ddrf\$Sector == levels(ddrf\$Sector)[i-1])]))\*100, 2))[2] tsector[6,i] <- sprintf("%.2f%%", round(prop.table(table(ddrf\$SalutMental2k[which(ddrf\$Sector == levels(ddrf\$Sector)[i-1])]))\*100, 2))[2] tsector[7,i] <- sprintf("%.2f%%", sum(prop.table(table(ddrf\$P41[which(ddrf\$Sector == levels(ddrf\$Sector)[i-1])]))[4:5]\*100)) tsector[8,i] <- sprintf("%.2f%%", round(prop.table(table(ddrf\$P42A[which(ddrf\$Sector == levels(ddrf\$Sector)[i-1])]))\*100, 2))[1] tsector[9,i] <- sprintf("%.2f%%", prop.table(table(ddrf\$Sector))\*100)[i-1] } colnames(tsector) <- c("Variable", levels(ddrf\$Sector)) ftsector <- flextable(as.data.frame.matrix(tsector)) ftsector <- delete\_part(ftsector, part = "header") ftsector <- add\_header(ftsector, `Transport` = "Transport", `Comerç i hosteleria` = "Comerç i hosteleria", `Resta sector serveis` = "Resta sector serveis", `Indùstria` = "Indùstria", `Construcció` = "Construcció", `Agricultura` = "Agricultura", top = T) ftsector <- bold(x = ftsector, part = "body", $i = 1:9$ ,  $j = 1$ ) ftsector <- add\_footer(x = ftsector, Variable = "Taula 6. Relació de la variable Sector amb els riscos psicosocials i les respostes") ftsector  $\leq$ - merge  $at(x = ffsector, j = 1:7, part = "footer")$ ftsector <- theme\_box(ftsector) ftsector save as image(ftsector, path = "Taula Sector.png")  $\ddot{\phantom{0}}$ 

Contracte

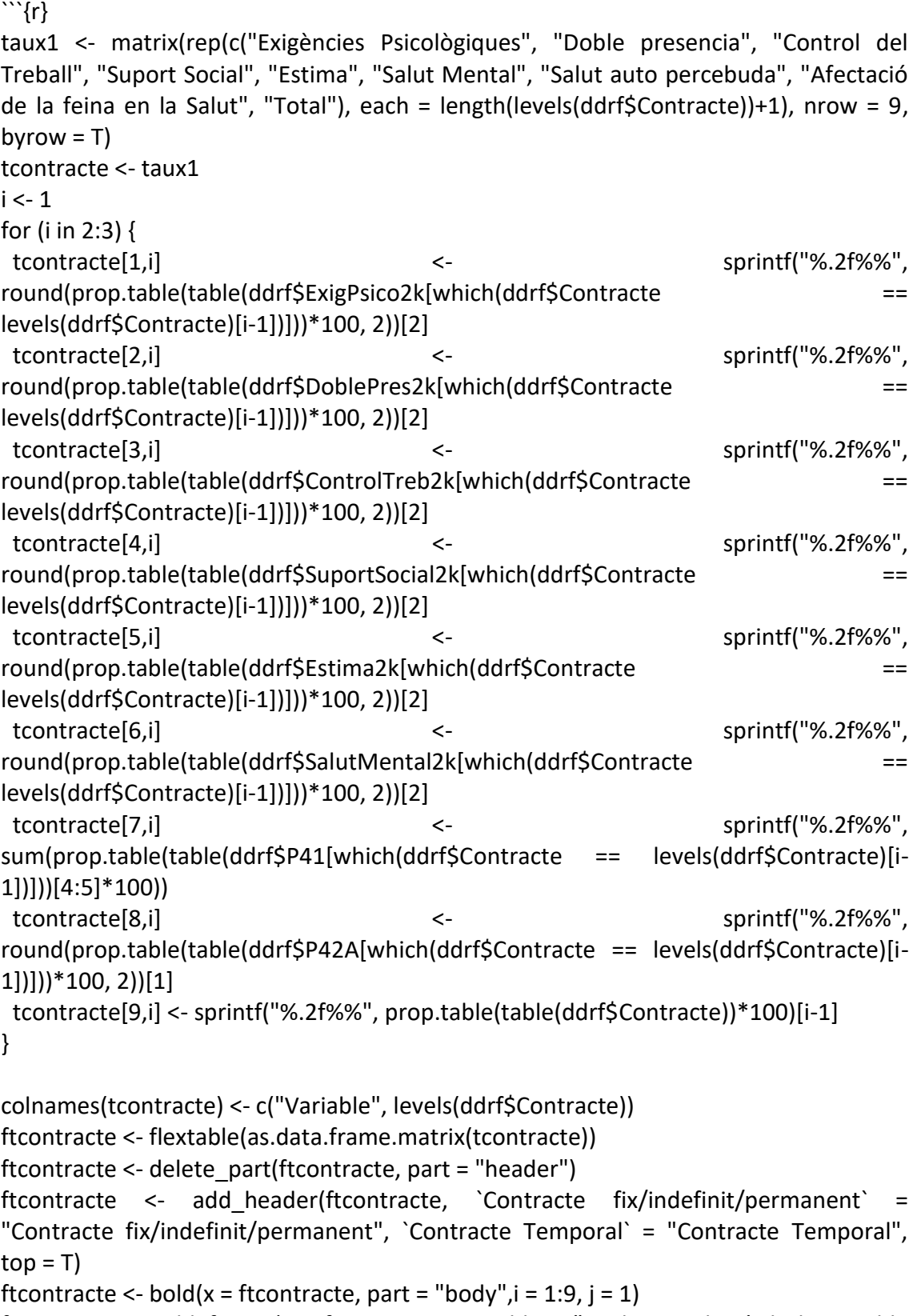

```
ftcontracte <- add_footer(x = ftcontracte, Variable = "Taula 7. Relació de la variable 
Contracte amb els riscos psicosocials i les respostes")
ftcontracte <- merge_at(x = ftcontracte, j = 1:3, part = "footer")
```

```
ftcontracte <- theme_box(ftcontracte)
```

```
ftcontracte
```
save\_as\_image(ftcontracte, path = "Taula Contracte.png")  $\ddot{\phantom{0}}$ Horari ```{r} taux1 <- matrix(rep(c("Exigències Psicològiques", "Doble presencia", "Control del Treball", "Suport Social", "Estima", "Salut Mental", "Salut auto percebuda", "Afectació de la feina en la Salut", "Total"), each = length(levels(ddrf\$Horari))+1), nrow = 9, byrow  $=$  T) thorari <- taux1  $i < -1$ for (i in 2:3) { thorari[1,i] <- sprintf("%.2f%%", round(prop.table(table(ddrf\$ExigPsico2k[which(ddrf\$Horari == levels(ddrf\$Horari)[i-1])]))\*100, 2))[2] thorari[2,i] <- sprintf("%.2f%%", round(prop.table(table(ddrf\$DoblePres2k[which(ddrf\$Horari == levels(ddrf\$Horari)[i-1])]))\*100, 2))[2] thorari[3,i] <- sprintf("%.2f%%", round(prop.table(table(ddrf\$ControlTreb2k[which(ddrf\$Horari == levels(ddrf\$Horari)[i-1])]))\*100, 2))[2] thorari[4,i] <- sprintf("%.2f%%", round(prop.table(table(ddrf\$SuportSocial2k[which(ddrf\$Horari == levels(ddrf\$Horari)[i-1])]))\*100, 2))[2] thorari[5,i] <- sprintf("%.2f%%", round(prop.table(table(ddrf\$Estima2k[which(ddrf\$Horari == levels(ddrf\$Horari)[i-1])]))\*100, 2))[2] thorari[6,i] <- sprintf("%.2f%%", round(prop.table(table(ddrf\$SalutMental2k[which(ddrf\$Horari == levels(ddrf\$Horari)[i-1])]))\*100, 2))[2] thorari[7,i] <- sprintf("%.2f%%", sum(prop.table(table(ddrf\$P41[which(ddrf\$Horari == levels(ddrf\$Horari)[i-1])]))[4:5]\*100)) thorari[8,i] <- sprintf("%.2f%%", round(prop.table(table(ddrf\$P42A[which(ddrf\$Horari == levels(ddrf\$Horari)[i-1])]))\*100, 2))[1] thorari[9,i] <- sprintf("%.2f%%", prop.table(table(ddrf\$Horari))\*100)[i-1] } colnames(thorari) <- c("Variable", levels(ddrf\$Horari)) fthorari <- flextable(as.data.frame.matrix(thorari)) fthorari  $\leq$ - delete part(fthorari, part = "header") fthorari <- add\_header(fthorari, `Temps Complert` = "Temps Complert", `Temps Parcial` = "Temps Parcial", top = T) fthorari <- bold(x = fthorari, part = "body", $i = 1:9$ ,  $j = 1$ ) fthorari <- add\_footer(x = fthorari, Variable = "Taula 8. Relació de la variable Horari amb els riscos psicosocials i les respostes") fthorari <- merge\_at(x = fthorari, j = 1:3, part = "footer")

fthorari <- theme\_box(fthorari)

```
fthorari
save as image(fthorari, path = "Taula Horari.png")
```
```

```
Salari
```{r}
taux1 <- matrix(rep(c("Exigències Psicològiques", "Doble presencia", "Control del 
Treball", "Suport Social", "Estima", "Salut Mental", "Salut auto percebuda", "Afectació 
de la feina en la Salut", "Total"), each = length(levels(ddrf$Salari))+1), nrow = 9, byrow 
= T)
tsalari <- taux1
i < -1for (i in 2:6) {
 tsalari[1,i] <- sprintf("%.2f%%", 
round(prop.table(table(ddrf$ExigPsico2k[which(ddrf$Salari == levels(ddrf$Salari)[i-
1])]))*100, 2))[2]
 tsalari[2,i] <- sprintf("%.2f%%", 
round(prop.table(table(ddrf$DoblePres2k[which(ddrf$Salari == levels(ddrf$Salari)[i-
1])]))*100, 2))[2]
 tsalari[3,i] <- sprintf("%.2f%%", 
round(prop.table(table(ddrf$ControlTreb2k[which(ddrf$Salari == levels(ddrf$Salari)[i-
1])]))*100, 2))[2]
 tsalari[4,i] <- sprintf("%.2f%%", 
round(prop.table(table(ddrf$SuportSocial2k[which(ddrf$Salari == levels(ddrf$Salari)[i-
1])]))*100, 2))[2]
 tsalari[5,i] <- sprintf("%.2f%%", 
round(prop.table(table(ddrf$Estima2k[which(ddrf$Salari == levels(ddrf$Salari)[i-
1])]))*100, 2))[2]
 tsalari[6,i] <- sprintf("%.2f%%", 
round(prop.table(table(ddrf$SalutMental2k[which(ddrf$Salari == levels(ddrf$Salari)[i-
1])]))*100, 2))[2]
  tsalari[7,i] <- sprintf("%.2f%%", sum(prop.table(table(ddrf$P41[which(ddrf$Salari == 
levels(ddrf$Salari)[i-1])]))[4:5]*100))
 tsalari[8,i] <- sprintf("%.2f%%", round(prop.table(table(ddrf$P42A[which(ddrf$Salari 
== levels(ddrf$Salari)[i-1])]))*100, 2))[2]
 tsalari[9,i] <- sprintf("%.2f%%", prop.table(table(ddrf$Salari))*100)[i-1]
}
colnames(tsalari) <- c("Variable", levels(ddrf$Salari))
ftsalari <- flextable(as.data.frame.matrix(tsalari))
ftsalari <- delete_part(ftsalari, part = "header")
ftsalari <- add_header(ftsalari, `600 o menys` = "600 o menys", `Entre 601 i 1000` = 
"Entre 601 i 1000", `Entre 1001 i 1500` = "Entre 1001 i 1500", `Entre 1501 i 2000` = 
"Entre 1501 i 2000", `Mes de 2000` = "Mes de 2000", top = T)
```

```
ftsalari <- bold(x = ftsalari, part = "body",i = 1:9, j = 1)
```

```
ftsalari <- add footer(x = ftsalari, Variable = "Taula 9. Relació de la variable Salari amb
els riscos psicosocials i les respostes")
```

```
ftsalari <- merge_at(x = ftsalari, j = 1:6, part = "footer")
ftsalari <- theme_box(ftsalari)
ftsalari
save_as_image(ftsalari, path = "Taula Salari.png")
\cdots```{r}
table(ddrf$SalutMental2k); table(ddrf$P42A); table(ddrf$P41)
table(ddrf$SalutMental2k, ddrf$P42A, ddrf$P41)
table(ddrf$P42A[ddrf$P41 %in% c("Excel·lent", "Molt bona", "Bona")])
table(ddrf$P42A[ddrf$P41 %in% c("Regular", "Dolenta")])
644/(644 + 1654)
860/(860 + 1451)
57/(57+184)
(2566-sum(ddrf$P41 %in% c("Excel·lent", "Molt bona", "Bona")))/2566
table(ddrf$SalutMental2k, ddrf$P42A)
397/(397+380)
table(ddrf$P42A)
\cdots
```